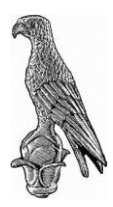

# **ΠΑΝΕΠΙΣΤΗΜΙΟ ΙΩΑΝΝΙΝΩΝ** ΣΧΟΛΗ ΘΕΤΙΚΩΝ ΕΠΙΣΤΗΜΩΝ ΤΜΗΜΑ ΦΥΣΙΚΗΣ

# **Μεταπτυχιακή Διπλωματική Εργασία**

Πειράματα Φαινομένου *Doppler* με τη χρήση *Smartphone*

**Τσάλτα Αφροδίτη** ΑΜ 589

ΕΠΙΒΛΕΠΩΝ: Ι. Ρίζος, Καθηγητής

**ΙΩΑΝΝΙΝΑ 2017**

Πειράματα Φαινομένου *Doppler* με τη χρήση *Smartphone*

### **Μεταπτυχιακή Διπλωματική Εργασία**

Πειράματα Φαινομένου *Doppler* με τη χρήση *Smartphone*

**Τσάλτα Αφροδίτη** ΑΜ 589

### **Τριμελής Εξεταστική Επιτροπή:**

- **Ι. Ρίζος**, Καθηγητής, Τμήμα Φυσικής, Π.Ι. (Επιβλέπων)
- **Μ. Καμαράτος**, Αν. Καθηγητής, Τμήμα Φυσικής, Π.Ι.
- **Α. Δούβαλης**, Αν. Καθηγητής, Τμήμα Φυσικής, Π.Ι.

Πειράματα Φαινομένου *Doppler* με τη χρήση *Smartphone*

Πειράματα Φαινομένου *Doppler* με τη χρήση *Smartphone*

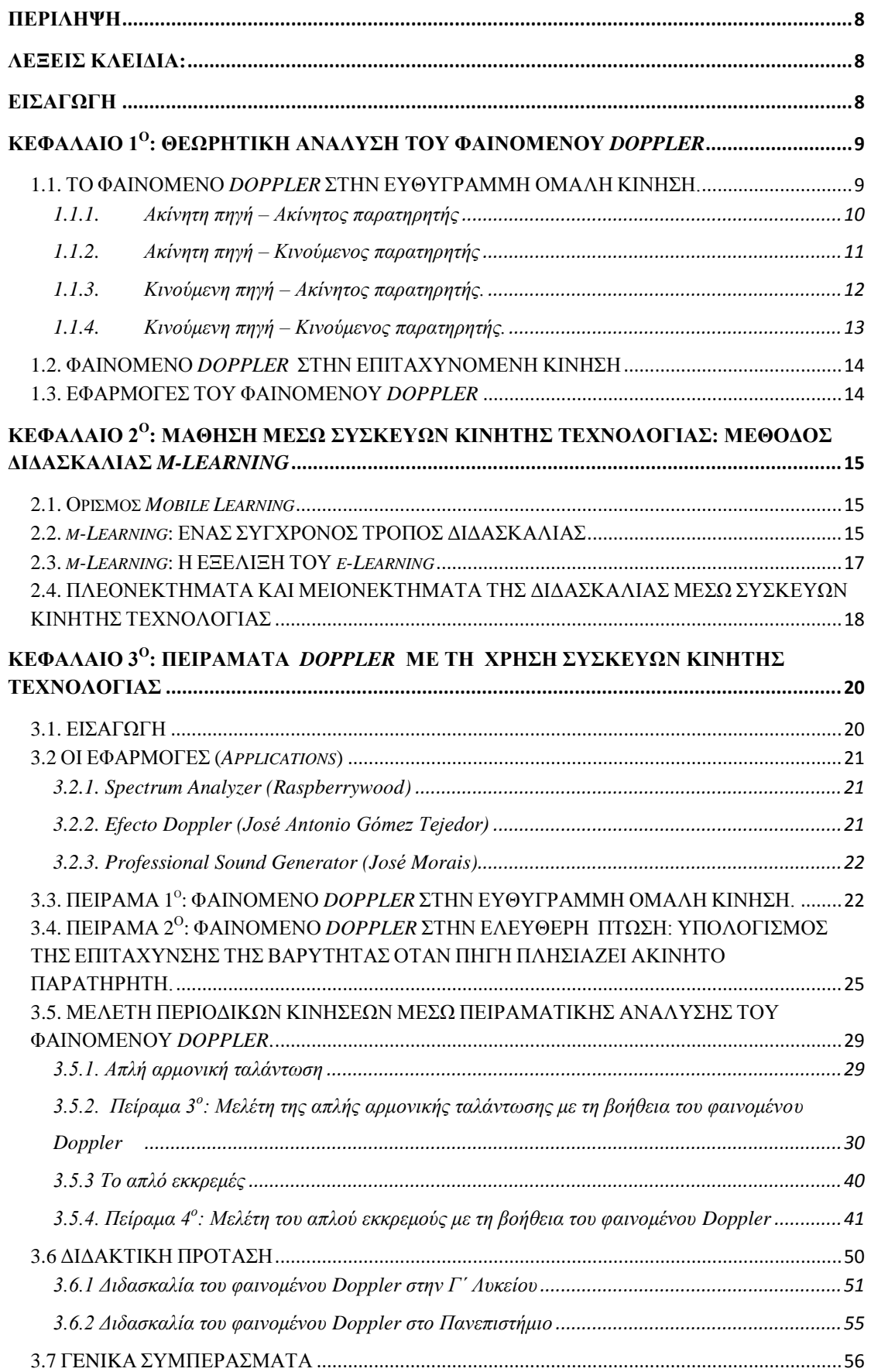

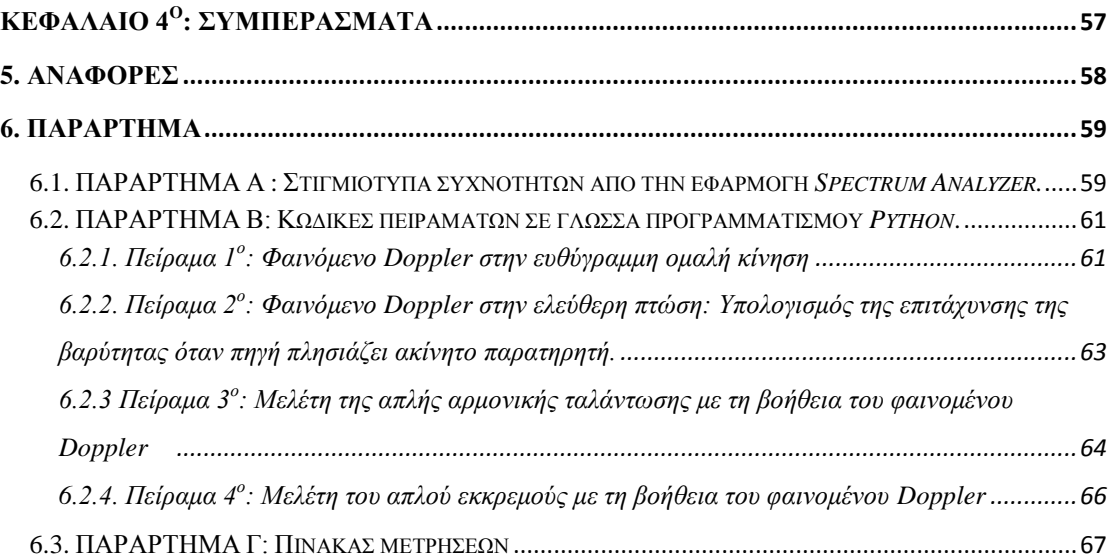

## **ΠΕΡΙΛΗΨΗ**

Στη μεταπτυχιακή αυτή εργασία παρουσιάζονται πειράματα τα οποία διεξάγονται με τη χρήση *Smartphone* και ως σκοπό έχουν την κατανόηση του Φαινομένου *Doppler*. Για το σκοπό αυτό διεξήχθηκαν τέσσερα διαφορετικά πειράματα. Στο πρώτο μελετήθηκε η απλούστερη περίπτωση του φαινομένου *Doppler*, δηλαδή το φαινόμενο *Doppler* στην ευθύγραμμη ομαλή κίνηση. Στη συνέχεια έγινε ανάλυση της περίπτωσης που η πηγή επιταχύνεται ευθύγραμμα και ομαλά και τέλος εξετάστηκε η περίπτωση στην οποία η πηγή εκτελεί απλή αρμονική ταλάντωση και όταν ακολουθεί την κίνηση του απλού εκκρεμούς. Από τα πειράματα αυτά υπολογίστηκαν η ταχύτητα του ήχου στον αέρα, η επιτάχυνση της βαρύτητας και οι διάφορες σταθερές των ταλαντώσεων. Στην κάθε πειραματική διάταξη χρησιμοποιήθηκαν ως πηγή και παρατηρητής δύο κινητές συσκευές, με λειτουργικό σύστημα *Android*. Οι συσκευές αυτές ήταν ένα *Smartphone* και ένα *Tablet* στα οποία είχαν εγκατασταθεί ειδικές εφαρμογές *(applications)*.

## **ΛΕΞΕΙΣ ΚΛΕΙΔΙΑ:**

Φαινόμενο *Doppler*, Διδακτική πρόταση, Πειράματα *Doppler*, *m-Learning*, *Smartphone*, *Tablet*, *Android*

## **ΕΙΣΑΓΩΓΗ**

Οι νέες τεχνολογίες, εκτός από ένα σημαντικό και ραγδαίως αναπτυσσόμενο κομμάτι της καθημερινής ζωής, είναι επίσης και ένα απαραίτητο εκπαιδευτικό εφόδιο, καθώς η πληροφορική έχει εισαχθεί σε κάθε βαθμίδα της εκπαίδευσης. Ιδιαίτερο ενδιαφέρον έχει η εφαρμογή των κινητών συσκευών στην εκπαίδευση (*m-Learning*) [1]. [2]

Συγκεκριμένα οι κινητές συσκευές, όπως είναι τα *Smartphone* και τα *Tablet*, μπορούν να χρησιμοποιηθούν στη διδασκαλία της Φυσικής για διεξαγωγή πειραμάτων, κατανόηση φαινομένων και ανάλυση αποτελεσμάτων. Οι συσκευές αυτές διαθέτουν ανιχνευτές (επιταχυνσιόμετρο, ανιχνευτή μαγνητικού πεδίου, αισθητήρα έντασης φωτός, μικρόφωνο) οι οποίοι με τις κατάλληλες εφαρμογές (*applications*) μπορούν να χρησιμοποιηθούν από μαθητές και προπτυχιακούς φοιτητές ως πειραματικά εργαλεία. Η χρήση των *Smartphone* και των *Tablet* καθιστά εύκολη την πειραματική διάταξη, καθώς υπάρχει μεγάλη διαθεσιμότητα και έτσι αποφεύγονται δυσεύρετες πειραματικές συσκευές, τα πειράματα είναι δυνατόν να γίνουν οπουδήποτε, ανεξάρτητα από τον εργαστηριακό εξοπλισμό του κάθε σχολικού ή και πανεπιστημιακού εργαστηρίου και χρησιμοποιούνται λίγα πειραματικά εργαλεία οικεία προς τους μαθητές και εύκολα στη χρήση [2] .

Σκοπός της εργασίας αυτής είναι η παρουσίαση πειραμάτων, μέσω των οποίων είναι εφικτή η κατανόηση του *Φαινομένου Doppler* και διαφόρων υποπεριπτώσεών του. Τα πειράματα γίνονται χρησιμοποιώντας *Smartphone* και *Tablet* και αφορούν μαθητές της Γ΄ Λυκείου αλλά και πρωτοετείς ή και δευτεροετείς φοιτητές σε τμήματα Φυσικής.

Στο πρώτο μέρος της εργασίας αναλύεται θεωρητικά το φαινόμενο *Doppler*. Στο δεύτερο κεφάλαιο εξηγείται η μέθοδος διδασκαλίας *m-Learning* και το τρίτο κεφάλαιο παρουσιάζονται τα πειράματα που διεξήχθηκαν με τις κινητές συσκευές και που προτείνονται για τη διδασκαλία του φαινομένου.

# **ΚΕΦΑΛΑΙΟ 1 Ο : ΘΕΩΡΗΤΙΚΗ ΑΝΑΛΥΣΗ ΤΟΥ ΦΑΙΝΟΜΕΝΟΥ**  *DOPPLER*

# **1.1. ΤΟ ΦΑΙΝΟΜΕΝΟ** *DOPPLER* **ΣΤΗΝ ΕΥΘΥΓΡΑΜΜΗ ΟΜΑΛΗ ΚΙΝΗΣΗ.**

Το φαινόμενο *Doppler* , όπως αυτό περιγράφεται από τη βιβλιογραφία [3, pp. 593-597] [4], παρατηρείται όταν πηγή κύματος και ο ανιχνευτής του, βρίσκονται σε σχετική κίνηση μεταξύ τους. Τότε η συχνότητα που αντιλαμβάνεται ο ανιχνευτής (παρατηρητής) δεν είναι ίση με τη συχνότητα που εκπέμπει η πηγή. Όταν η πηγή και ο παρατηρητής πλησιάζουν, τότε η συχνότητα που αντιλαμβάνεται ο παρατηρητής

1

Το φαινόμενο *Doppler* περιγράφηκε από τον *Christian Doppler*, Αυστριακό επιστήμονα, τον 19° αιώνα.

είναι υψηλότερη από αυτή που πραγματικά εκπέμπεται. Το αντίθετο συμβαίνει όταν η πηγή και ο παρατηρητής απομακρύνονται μεταξύ τους. Τότε ο παρατηρητής αντιλαμβάνεται χαμηλότερη συχνότητα από αυτή που εκπέμπει η πηγή. Παρακάτω αναλύονται οι περιπτώσεις στο Φαινόμενο *Doppler* όπου η πηγή και ο παρατηρητής κινούνται πάνω στην ευθεία που τους ενώνει και με σταθερή ταχύτητα. Σε όλες τις περιπτώσεις τα κύματα είναι ηχητικά και το μέσο διάδοσης είναι ο αέρας.

#### **1.1.1. Ακίνητη πηγή – Ακίνητος παρατηρητής**

Έστω πηγή (S) εκπέμπει ηχητικά κύματα συχνότητας f<sub>S</sub> και είναι ακίνητη ως προς το μέσο διάδοσης. Τα κύματα διαδίδονται σφαιρικά γύρω από την πηγή με ταχύτητα υήχου. Στο σχήμα 1.1 βλέπουμε ένα στιγμιότυπο του κύματος που αναπαριστά τα μέγιστα του κύματος, όπου είναι ομόκεντροι κύκλοι. Αν παρατηρητής (Α) στέκεται ακίνητος, θα αντιλαμβάνεται συχνότητα f<sub>A</sub> ίση με τη συχνότητα που εκπέμπεται από την πηγή, αφού φτάνουν σε αυτόν όσα μέγιστα εκπέμπονται από την πηγή στη μονάδα του χρόνου. Άρα,

$$
f_A = f_S \tag{1.1}
$$

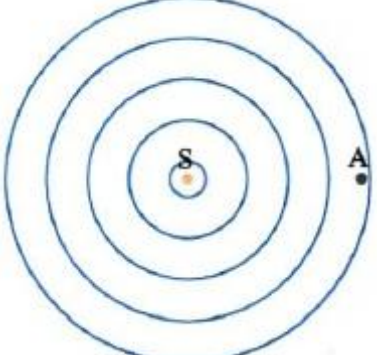

Σχήμα 1.1: Ακίνητη πηγή (S) εκπέμπει ηχητικά κύματα, τα οποία αντιλαμβάνεται ακίνητος παρατηρητής (A).

#### **1.1.2. Ακίνητη πηγή – Κινούμενος παρατηρητής**

Αν τώρα η ηχητική πηγή (S) είναι ακίνητη και εκπέμπει κύματα συχνότητας fs, και ο παρατηρητής (A) την πλησιάζει με σταθερή ταχύτητα υ<sub>A</sub> (Σχήμα 1.2), θα αντιλαμβάνεται διαφορετική συχνότητα από αυτή της πηγής, αφού θα φτάνει σε αυτόν διαφορετικός αριθμός μεγίστων στη μονάδα του χρόνου απ' ότι εκπέμπονται. Η ταχύτητα με την οποία διαδίδεται ο ήχος στο σύστημα του παρατηρητή θα είναι:  $\nu = \nu_{\hat{\eta} \chi o \nu} + \nu_A$ . Η συχνότητα που αντιλαμβάνεται ο παρατηρητής είναι:  $f_A = \frac{\nu}{\lambda}$  $f_A = \frac{U}{\lambda}$ λ *ή <sup>A</sup>* . Όμως, λ είναι το μήκος κύματος που εκπέμπεται από την πηγή, άρα:

*S ή*  $\dot{\eta} \chi$ ου <sup>+</sup>  $\mathcal{U}_A$  $f_A = \frac{-\eta \chi o \nu - A}{\mu} f$ χου χου υ  $U_{\hat{n}x\alpha\beta}+U$  $=\frac{\sigma_{\eta\chi o o}\cdots\sigma_{A}}{n}f_{s}$ . Οπότε, στην περίπτωση όπου ο παρατηρητής πλησιάζει την πηγή,

θα αντιλαμβάνεται μεγαλύτερη συχνότητα από αυτή που η πηγή εκπέμπει.

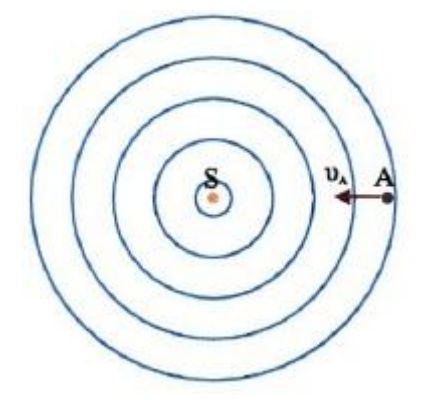

Σχήμα 1.2: Κινούμενος παρατηρητής (Α) πλησιάζει ακίνητη πηγή (S).

Όταν ο παρατηρητής απομακρύνεται από την ακίνητη πηγή με σταθερή ταχύτητα υA, τότε θα φτάνουν σε αυτόν λιγότερα μέγιστα στη μονάδα του χρόνου απ' ότι η πηγή εκπέμπει. Η ταχύτητα του ήχου ως προς το σύστημα του παρατηρητή θα είναι *υ* = *υ<sub>ήχου</sub>* − *υ*<sub>*A*</sub>. Άρα, η συχνότητα που αντιλαμβάνεται ο κινούμενος παρατηρητής θα

 $\epsilon$ *ivai:*  $f_A = \frac{-\eta \chi o \nu}{\sigma} f_S$ *ή ή A*  $f_A = \frac{-\eta \chi o \nu}{\eta \chi} f$ χου χου υ  $U_{\hat{n}x\alpha\beta}$  –  $U$  $=\frac{\varepsilon_{\eta\chi o\upsilon}-\varepsilon_A}{\eta_\varsigma}f_s$ , και είναι μικρότερη από αυτή που εκπέμπει η ηχητική πηγή.

Συνοψίζοντας τα παραπάνω, έχουμε για την περίπτωση όπου η ηχητική πηγή είναι ακίνητη και ο παρατηρητής κινείται με σταθερή ταχύτητα:

$$
f_A = \frac{\nu_{ijzov} \pm \nu_A}{\nu_{ijzov}} f_S
$$
 (1.2)

Με τον παρατηρητή να πλησιάζει (+) ή να απομακρύνεται (-) από την πηγή.

### **1.1.3. Κινούμενη πηγή – Ακίνητος παρατηρητής.**

Έστω πηγή ηχητικών κυμάτων (S) πλησιάζει με σταθερή ταχύτητα υ<sub>s</sub> ακίνητο παρατηρητή (A) (Σχήμα 1.3). Δύο διαδοχικά μέγιστα έχουν απόσταση ένα μήκος κύματος λ και εκπέμπονται σε χρόνο μίας περιόδου Τ. Το μήκος κύματος που φτάνει στον παρατηρητή είναι μικρότερο από αυτό που εκπέμπει η πηγή αφού η πηγή ακολουθεί τα κύματα και έτσι αυτά πλησιάζουν μεταξύ τους. Ο παρατηρητής, σε χρόνο μιας περιόδου Τ, αντιλαμβάνεται πως δύο διαδοχικά μέγιστα έχουν μεταξύ τους απόσταση λ<sub>Α</sub>=λ-x, όπου x=  $v_s$ · T η απόσταση που έχει διανύσει η πηγή σε χρόνο μιας περιόδου. Αναλύουμε το μήκος κύματος που αντιλαμβάνεται ο παρατηρητής και λύνουμε ως προς τη συχνότητα f<sub>A</sub> που αντιλαμβάνεται ο παρατηρητής:

$$
\lambda_{A} = \frac{\nu_{\eta\chi o\nu}}{f_{s}} - \frac{\nu_{s}}{f_{s}} = \frac{\nu_{\eta\chi o\nu} - \nu_{s}}{f_{s}} \implies \frac{\lambda_{A} = \frac{\nu_{\eta\chi o\nu}}{f_{A}}}{f_{A}} = \frac{\nu_{\eta\chi o\nu} - \nu_{s}}{f_{s}} \implies f_{A} = \left(\frac{\nu_{\eta\chi o\nu}}{\nu_{\eta\chi o\nu} - \nu_{s}}\right) f_{s}.
$$

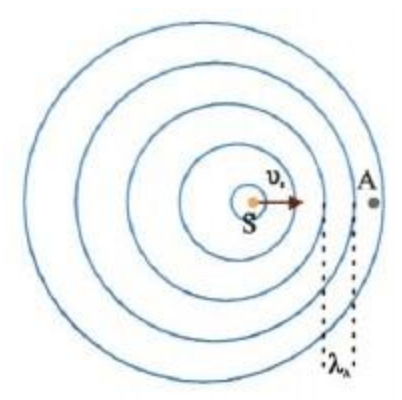

Σχήμα 1.3: Κινούμενη πηγή (S) πλησιάζει ακίνητο παρατηρητή.

Για πηγή που απομακρύνεται με σταθερή ταχύτητα από ακίνητο παρατηρητή, εργαζόμαστε με τον ίδιο τρόπο και βρίσκουμε ότι το μήκος κύματος που αντιλαμβάνεται ο παρατηρητής είναι μεγαλύτερο κατά υ<sub>s</sub>·T, άρα: λ<sub>Α</sub>=λ+ υ<sub>s</sub>·T. Τελικά, η συχνότητα που αντιλαμβάνεται ο παρατηρητής είναι:  $f_{_A} = \mid-\frac{\eta_{\chi_{OO}}}{\eta_{\chi_{OO}}}\mid f_{_S}$  $\eta_{\chi o \nu}$   $\tau$   $\sigma_s$ *ή*  $f_A = \frac{\sigma_{\eta \chi o \nu}}{D} f$  $\overline{\phantom{a}}$  $\bigg)$  $\backslash$  $\mathsf{I}$  $\mathsf{I}$  $\setminus$ ſ  $\overline{+}$  $=\left(\frac{v_{\eta \chi o\nu}}{v_{\eta \chi \eta}+v}\right)$ υ χου  $\frac{1}{x^{ov}}$   $\left| f_s \right|$ .

Από τα παραπάνω, συμπεραίνουμε ότι η συχνότητα που αντιλαμβάνεται ακίνητος παρατηρητής είναι:

$$
f_A = \left(\frac{v_{ijzov}}{v_{ijzov} + v_s}\right) f_s
$$
 (1.3)

για πηγή που πλησιάζει (-) ή απομακρύνεται (+) από αυτόν. Όταν η πηγή πλησιάζει, ο παρατηρητής αντιλαμβάνεται μεγαλύτερη συχνότητα από αυτή που εκπέμπει, και όταν απομακρύνεται, ο παρατηρητής αντιλαμβάνεται μικρότερη συχνότητα.

#### **1.1.4. Κινούμενη πηγή – Κινούμενος παρατηρητής.**

Στην περίπτωση όπου κινούνται και ο παρατηρητής και η πηγή, η συχνότητα που αντιλαμβάνεται ο παρατηρητής δίνεται από τη σχέση:

$$
f_A = \left(\frac{\nu_{ij\chi_{OU}} \pm \nu_A}{\nu_{ij\chi_{OU}} \mp \nu_s}\right) f_s
$$
 (1.4)

Η σχέση αυτή περιλαμβάνει όλες τις περιπτώσεις στις οποίες κινούνται με σταθερή ταχύτητα η πηγή και ο παρατηρητής και κατά μήκος της ευθείας που τα συνδέει. Η ταχύτητα υήχου είναι η ταχύτητα του ηχητικού κύματος στο μέσο διάδοσης και εξαρτάται μόνο από αυτό. Η ταχύτητα υ<sub>Α</sub> είναι η ταχύτητα του παρατηρητή ως προς το μέσο διάδοσης. Αν ο παρατηρητής είναι ακίνητος ως προς το μέσο διάδοσης η ταχύτητα μηδενίζεται. Το ίδιο ισχύει και για την ταχύτητα υs, δηλαδή την ταχύτητα της πηγής.

#### **1.2. ΦΑΙΝΟΜΕΝΟ** *DOPPLER* **ΣΤΗΝ ΕΠΙΤΑΧΥΝΟΜΕΝΗ ΚΙΝΗΣΗ**

Στην περίπτωση της μη σταθερής ταχύτητας η σχέση που περιγράφει τη μετατοπισμένη κατά *Doppler* συχνότητα, διαφέρει από αυτή που προέκυψε παραπάνω, αφού η συχνότητα εξαρτάται από το χρόνο. Έτσι μελετάμε τη στιγμιαία συχνότητα. Έστω πηγή ηχητικών κυμάτων συχνότητας f η οποία επιταχύνεται με σταθερή επιτάχυνση α και ακίνητος παρατηρητής ο οποίος μετρά τη συχνότητα των ηχητικών κυμάτων που η πηγή εκπέμπει. Η στιγμιαία συχνότητα f' που αντιλαμβάνεται ο παρατηρητής εξαρτάται από τη στιγμιαία ταχύτητα της πηγής υ<sub>s</sub>=αt και δίνεται από τη σχέση [5]:

$$
f' = \frac{\nu_{ijzov}}{\nu_{ijzov} \pm at} f \tag{1.5}
$$

Όταν η επιτάχυνση δεν είναι σταθερή, είναι εφικτό να μελετηθεί η περιοδικά μεταβαλλόμενη επιτάχυνση σύμφωνα με τη σχέση α=-Αω $^2$ cos(ωt+φ), όπου Α το πλάτος της ταλάντωσης, ω η γωνιακή συχνότητα και φ η αρχική φάση για ταλάντωση που θεωρούμε  $x_0 = A$  [3, pp. 354-356]. Η συγνότητα που αντιλαμβάνεται ο παρατηρητής εξαρτάται ξανά από το χρόνο και η ταχύτητα συναρτήσει του χρόνου είναι:

$$
v = -A\omega^2 \sin(\omega t + \varphi).
$$

Στην παρούσα εργασία θα μελετηθούν πειράματα στην ευθύγραμμη ομαλή κίνηση, στην ευθύγραμμη ομαλά επιταχυνόμενη κίνηση και σε περιοδικά φαινόμενα.

### **1.3. ΕΦΑΡΜΟΓΕΣ ΤΟΥ ΦΑΙΝΟΜΕΝΟΥ** *DOPPLER* **[3]**

Εκτός από τα ηχητικά κύματα το φαινόμενο *Doppler* ισχύει σε όλες τις μορφές κυμάτων. Στα ηλεκτρομαγνητικά κύματα όταν η ταχύτητα μεταξύ της πηγής και του παρατηρητή είναι συγκρίσιμη με την ταχύτητα του φωτός. Το σχετικιστικό φαινόμενο *Doppler* συναντάται σε πολλές εφαρμογές και διδάσκεται σε πανεπιστημιακό επίπεδο. Είναι δύσκολο να μελετηθεί πειραματικά με απλό εξοπλισμό αφού απαιτούνται μεγάλες ταχύτητες για την παρατήρησή του.

Το φαινόμενο *Doppler* είναι σημαντικό φαινόμενο της κυματικής αφού έχει πολλές πρακτικές εφαρμογές. Η πιο διαδεδομένη εφαρμογή του φαινομένου *Doppler* είναι το ραντάρ της αστυνομίας με το οποίο μετράται η ταχύτητα των οχημάτων με τη χρήση ραδιοκυμάτων. Από το ραντάρ εκπέμπεται το ηλεκτρομαγνητικό κύμα και όταν επιστρέφει μετράται η μεταβαλλόμενη συχνότητα μέσω της οποίας και υπολογίζεται η ταχύτητα του οχήματος.

Στην αστροφυσική μέσω της συχνότητας που λαμβάνεται από μακρινούς αστέρες υπολογίζεται η θερμοκρασία καθώς και η ταχύτητα απομάκρυνσης ή ταχύτητα με την οποία αυτό πλησιάζει τη Γη.

Εφαρμογές του ηχητικού φαινομένου συναντώνται και την ιατρική όπου μέσω υπερήχων που διαδίδονται στον ανθρώπινο ιστό και ανακλώνται από τα αγγεία μετράται η ταχύτητα του αίματος [6] .

# **ΚΕΦΑΛΑΙΟ 2<sup>Ο</sup> : ΜΑΘΗΣΗ ΜΕΣΩ ΣΥΣΚΕΥΩΝ ΚΙΝΗΤΗΣ ΤΕ-ΧΝΟΛΟΓΙΑΣ: μέθοδος διδασκαλίας** *m-Learning*

#### **2.1. Ορισμός** *Mobile Learning*

Η μέθοδος διδασκαλίας *Mobile Learning* αναφέρεται πρώτη φορά από τον *Clark N. Quinn* (2000) και ο ορισμός της αποδίδεται ως εξής: «Το *m-Learning* είναι το *e-Learning* με τη χρήση κινητών συσκευών και χαρακτηρίζεται από: εύκολη πρόσβαση στις πληροφορίες ανεξαρτήτως χώρου, ισχυρές δυνατότητες αναζήτησης, ισχυρή αλληλεπίδραση, υποστήριξη στην αποτελεσματική μάθηση και αξιολόγηση βασισμένη στην απόδοση» [7].

#### **2.2.** *m-Learning***: ΕΝΑΣ ΣΥΓΧΡΟΝΟΣ ΤΡΟΠΟΣ ΔΙΔΑΣΚΑΛΙΑΣ**

Η ραγδαία ανάπτυξη της Πληροφορικής και των τεχνολογιών απαιτεί νέα προσέγγιση της υπάρχουσας διδασκαλίας. Η χρήση 7 δισεκατομμυρίων ενεργών κινητών τηλεφώνων παγκοσμίως [1], αριθμός συνεχώς αυξανόμενος και μεγαλύτερος από αυτόν του παγκόσμιου πληθυσμού, δείχνει ότι τα κινητά τηλέφωνα έχουν επηρεάσει την ανθρώπινη ζωή περισσότερο από κάθε άλλο μέσο τεχνολογίας.

Οι δυνατότητες που προσφέρονται από τα κινητά τηλέφωνα νέας τεχνολογίας (*Smartphone*) είναι απεριόριστες με εφαρμογή σε πολλούς διαφορετικούς τομείς. Η χρήση των *Smartphone* στη μάθηση και τη διδασκαλία είναι η μέθοδος *Mobile Learning* (*m-Learning*). Το *m-Learning* δεν περιορίζεται μόνο στα *Smartphone* αλλά σε όλες τις συσκευές κινητής τεχνολογίας όπως *Tablet*, *e-book* και σε όσες ηλεκτρονικές συσκευές χαρακτηρίζονται από τη δυνατότητα μετακίνησης και χρησιμοποίησή τους σε οποιονδήποτε χώρο [8].Οι συσκευές αυτές μπορούν να συνδεθούν στο διαδίκτυο παντού χρησιμοποιώντας GSM, WAP, GPRS [9].

Η χρήση των συσκευών κινητής τεχνολογίας χαρακτηρίζεται από την ευκολία εύρεσης πληροφοριών σε οποιονδήποτε χώρο και οποιαδήποτε στιγμή. Τόσο οι μαθητές όσο και οι φοιτητές είναι εξοικειωμένοι με τις συσκευές αυτές οι οποίες εκτός από μέσο επικοινωνίας μπορούν να γίνουν διδακτικό εργαλείο [1]. Οι μαθητές μπορούν να διαβάσουν τις σημειώσεις των μαθημάτων και να συμμετέχουν ενεργά στη μάθηση με τη δυνατότητα να σχολιάζουν, να ανταλλάσουν απόψεις, να εκθέτουν απορίες ή να επικοινωνούν με άλλους μαθητές και με τον διδάσκοντα στη σελίδα του μαθήματος [10].

Εκτός από όσα αναφέρθηκαν, τα *Smartphones* χαρακτηρίζονται και από τη δυνατότητα λήψης εφαρμογών (*applications*) από το διαδίκτυο. Πληθώρα εφαρμογών διατίθενται στο διαδίκτυο, ο αριθμός των οποίων αυξάνεται συνεχώς λόγω μεγάλης ζήτησης. Ανάμεσα στα πολλά διαφορετικά είδη εφαρμογών σημαντική θέση καταλαμβάνουν οι εκπαιδευτικές εφαρμογές. Έτσι μπορούν να επιλεγούν από τον διδάσκοντα και τους μαθητές οι κατάλληλες για κάθε πρόγραμμα σπουδών. Οι εφαρμογές μπορούν να εξατομικευτούν μέσω του προγράμματος *App Inventor* όπου διατίθεται από το *Google* δωρεάν. Με το πρόγραμμα αυτό, μπορεί ο καθένας να δημιουργήσει τη δική του εφαρμογή (*application*) για λειτουργικό σύστημα *Android*.

Η άποψη των μαθητών και των φοιτητών σχετικά με τη διδασκαλία με τη χρήση των *Smartphones* και των *applications* έχει απασχολήσει πολλούς ερευνητές. Φαίνεται πώς το *m-Learning* διευκολύνει τους φοιτητές στη διαδικασία της μάθησης αφού θεωρούν θετικό να βρίσκουν διαθέσιμο υλικό για μελέτη μέσω του *Smartphone* τους,

η χρήση του οποίου δεν εξαρτάται ούτε από την ηλικία ούτε από το φύλο. Στην ίδια έρευνα μελετάται η γνώμη των φοιτητών όσον αφορά τη χρήση των *applications* στη διδασκαλία. Τα αποτελέσματα δείχνουν πως οι φοιτητές τα θεωρούν χρήσιμα εργαλεία στη διαδικασία της μάθησης. Τέλος, οι φοιτητές πιστεύουν πως είναι χρήσιμη η ένταξη των *Smartphones* και των *applications* στην εκπαίδευση αφού βοηθούν στην ενίσχυση των παραδοσιακών τρόπων διδασκαλίας [1].

Ιδιαίτερη θέση κατέχει το *m-Learning* στη διδασκαλία της Φυσικής. Εκτός από τα χαρακτηριστικά που ήδη περιγράφηκαν τα οποία είναι χρήσιμα σε κάθε επιστημονικό τομέα, στη Φυσική επιδιώκεται η χρήση των κινητών τηλεφώνων ως πειραματικές συσκευές καταμέτρησης δεδομένων από τη διεξαγωγή πειραμάτων. Με την εγκατάσταση των κατάλληλων *applications* ενεργοποιούνται οι υπάρχοντες στις κινητές συσκευές αισθητήρες. Ακόμα, είναι εφικτό να αναλυθούν δεδομένα και να δοθούν αποτελέσματα. Συνοψίζοντας τα παραπάνω, συμπεραίνουμε ότι η ύπαρξη *Smartphone* μπορεί σε πρώτη προσέγγιση να αντικαταστήσει πολλούς διαφορετικούς μετρητές και να εξασφαλίσει την ύπαρξη ενός εργαστηρίου σε οποιονδήποτε χώρο, ακόμα και εκτός Πανεπιστημιακού ή σχολικού περιβάλλοντος [11].

#### **2.3.** *m-Learning***: Η ΕΞΕΛΙΞΗ ΤΟΥ** *e-Learning*

Στην ενότητα αυτή θα περιγραφεί η μέθοδος διδασκαλίας *e-Learning* (*electronic learning*) και θα συσχετιστεί με το *m-Learning*.

Η ανάπτυξη της τεχνολογίας οδήγησε σε νέα προσέγγιση και εξέλιξη των υπαρχόντων τρόπων διδασκαλίας. Η ανάπτυξη αυτή προώθησε και εξυπηρέτησε την εξ αποστάσεως εκπαίδευση η οποία έγινε αποδεκτός τρόπος εκπαίδευσης. Αυτός ο τρόπος εκπαίδευσης συνιστάται όταν οι τοπικές και πολιτιστικές συνθήκες δεν επιτρέπουν τον παραδοσιακό τρόπο διδασκαλίας. Έτσι το *e-Learning* ξεκίνησε ως τρόπος διδασκαλίας στην εξ αποστάσεως εκπαίδευση και εμπλούτισε τους κλασικούς τρόπους διδασκαλίας [9] .

Το *e-Learning* ορίζεται ως η διαδικασία μάθησης, εμπλουτισμού της γνώσης και παροχή εκπαιδευτικού υλικού μέσω διαδικτύου ή άλλων υπηρεσιών που παρέχονται από τους ηλεκτρονικούς υπολογιστές [12].

Το *e-Learning* εκτός από ηλεκτρονικούς υπολογιστές, υποστηρίζεται και από συσκευές κινητής τεχνολογίας, όπως αυτές περιγράφηκαν παραπάνω. Έτσι, εμφανίζεται το *m-Learning* ως η εξέλιξη του *e-Learning*. Το *m-Learning* μπορεί επίσης να χρησιμοποιηθεί στην εξ αποστάσεως εκπαίδευση, με το σημαντικό πλεονέκτημα, της ανεξαρτήτως τόπου και χρόνου μάθησης σε οποιονδήποτε χώρο επιλέξει ο εκπαιδευόμενος, κάτι στο οποίο υστερεί το *e-Learning*. Έτσι, ενισχύεται η εξ αποστάσεως εκπαίδευση αλλά και οι παραδοσιακοί τρόποι μάθησης.

Βασική διαφορά μεταξύ *e-Learning* και *m-Learning* είναι ότι στο m*-Learning* σημαντικό κεφάλαιο κατέχει η μάθηση και η διδασκαλία μέσω *applications*. Αυτό είναι κομμάτι που αφορά μόνο τη μάθηση μέσω συσκευών κινητής τεχνολογίας [9] .

## **2.4. ΠΛΕΟΝΕΚΤΗΜΑΤΑ ΚΑΙ ΜΕΙΟΝΕΚΤΗΜΑΤΑ ΤΗΣ ΔΙΔΑΣΚΑ-ΛΙΑΣ ΜΕΣΩ ΣΥΣΚΕΥΩΝ ΚΙΝΗΤΗΣ ΤΕΧΝΟΛΟΓΙΑΣ**

Όπως κάθε μέθοδος διδασκαλίας, έτσι και η διδασκαλία μέσω συσκευών κινητής τεχνολογίας, απαρτίζεται από θετικά και αρνητικά χαρακτηριστικά, τα οποία θα παρουσιαστούν στην ενότητα αυτή.

Πολλά από τα πλεονεκτήματα του *m-Learning* αφορούν και το *e-Learning* αφού, όπως προαναφέρθηκε, το *m-Learning* είναι η εξέλιξη του *e-Learning*. Ένα από αυτά είναι η εφαρμογή αυτού του τρόπου διδασκαλίας στην εξ αποστάσεως εκπαίδευση. Οι δυνατότητες σύνδεσης στο δίκτυο και η ευκολία κατοχής συσκευών κινητής τεχνολογίας, παρέχουν ευκαιρίες μάθησης ανεξαρτήτως τοπικών παραγόντων. Η πρόσβαση στις πληροφορίες είναι εύκολη και ανεξάρτητη από την τοποθεσία στην οποία βρίσκεται ο μαθητευόμενος.

Το πλέον χαρακτηριστικό στοιχείο του *m-Learning* είναι η ευελιξία όσον αφορά τον τόπο και τον χρόνο. Η μάθηση δεν περιορίζεται σε συγκεκριμένους χώρους αφού οι πληροφορίες διατίθενται μέσω *Smartphone* οπότε η πρόσβαση γίνεται από οποιονδήποτε χώρο. Με αυτόν τον τρόπο παρατηρείται εξοικονόμηση του χρόνου αφού η χρήση του *Smartphone* για διδακτικούς λόγους μπορεί να γίνει ακόμα στις στιγμές των μετακινήσεων.

Σημαντική μπορεί να θεωρηθεί η κοινωνικοποίηση και η επικοινωνία μεταξύ μαθητευομένων και μεταξύ μαθητευομένων με τους διδάσκοντες. Έτσι προωθείται η συνεργασία, η ανταλλαγή απόψεων και η αλληλεπίδραση.

Βασικό πλεονέκτημα του *m-Learning* είναι η ενίσχυση και προσέλκυση του ενδιαφέροντος των μαθητών λόγω της προσαρμογής της μάθησης στα ενδιαφέροντα και στις συνήθειές τους. Η διδασκαλία ταιριάζει στις ανάγκες τους και μπορεί να γίνει πολύ επωφελής λόγω της προσοχής που μπορεί να δείξουν οι μαθητευόμενοι στη μάθηση με τη χρήση *applications*, *video* αλλά και άλλων τρόπων οι οποίοι διατίθενται στα *Smartphones*. Η εξοικείωση των μαθητών με τις κινητές συσκευές μπορεί επίσης να αυξήσει τα κίνητρα και με αυτόν τον τρόπο να υποστηριχθούν μαθητές οι οποίοι δεν παρουσιάζουν βελτίωση με τους παραδοσιακούς τρόπους διδασκαλίας. Τέλος, το οικείο περιβάλλον εργασίας παρακινεί και ωθεί τους μαθητές στην ενασχόληση με το μάθημα.

Η περαιτέρω εξοικείωση των μαθητευομένων με τις τεχνολογίες λόγω εντατικής ενασχόλησης μπορεί να θεωρηθεί εφόδιο στις γνώσεις τους για την ενίσχυση των δεξιοτήτων που θα απαιτηθούν μελλοντικά σε ένα περιβάλλον εργασίας. Οπότε εκτός από τη γνώση που αποκτάται σχετικά με την ύλη ενός μαθήματος, υπάρχει προσωπική εξέλιξη στη χρήση των νέων τεχνολογιών.

Η χρήση των *Smartphone* στη διδασκαλία είναι μία σχετικά ανέξοδη μέθοδος διδασκαλίας αφού το μεγαλύτερο ποσοστό του πληθυσμού χρησιμοποιεί συσκευές κινητής τεχνολογίας. Με αυτόν τον τρόπο μπορεί ο οποιοσδήποτε έχει στη διάθεσή του μια τέτοια συσκευή, να έχει και τον εξοπλισμό, τα υλικά και τους μετρητές που χρειάζεται μέσω *applications*.

Τέλος, η χρήση των *Smartphones* στην εκπαίδευση φαίνεται να είναι επωφελής και για τους εκπαιδευτικούς. Οι εκπαιδευτικοί μπορούν να διαθέτουν υλικό για την αξιολόγηση των μαθητευομένων και έτσι θα αξιολογείται και ο τρόπος διδασκαλίας τους. Μέσω αυτού, θα γίνεται και η διάγνωση των μαθησιακών προβλημάτων αλλά και θα δίνεται η δυνατότητα βελτίωσης στους μαθητευομένους.

Παρόλα τα πλεονεκτήματα στη χρήση κινητών συσκευών στη διαδικασία της εκπαίδευσης, πολλά φαίνεται να είναι και τα μειονεκτήματα. Αρχικά, είναι απαραίτητο για το *m-Learning* να αναπτυχθούν οι δεξιότητες και η εξοικείωση των διδασκόντων

19

στη χρήση των νέων τεχνολογιών, έτσι ώστε να μπορούν να οργανώνουν το μάθημα και να καθοδηγούν τους μαθητές.

Παρόμοιο πρόβλημα με το παραπάνω, την έλλειψη δηλαδή ειδικών γνώσεων των διδασκόντων, είναι η έλλειψη εξοπλισμού στους χώρους μάθησης. Η μάθηση δεν είναι αντικειμενική και δεν παρέχεται με τον ίδιο τρόπο σε όλους τους μαθητές αφού οι δυνατότητες των κινητών συσκευών διαφέρουν. Παρόλο που το *m-Learning* είναι μία φθηνή μέθοδος διδασκαλίας, επιβαρύνει αποκλειστικά τους μαθητές.

Μειονέκτημα επίσης αποτελεί η χρήση των συσκευών στη σωματική υγεία των μαθητών. Με τις ηλεκτρονικές συσκευές ο χρήστης γίνεται σωματικά αδρανής και προκαλούνται προβλήματα όρασης. [9] [13]

Από τα παραπάνω συμπεραίνουμε ότι το *m-Learning* έχει πολλά πλεονεκτήματα ως μέθοδος διδασκαλίας αλλά και μειονεκτήματα. Αυτά μπορούν να μειωθούν με τη σωστή και κατά βούληση χρήση. Οι διδάσκοντες θα πρέπει να θέτουν όρια και να προσαρμόσουν τη διδασκαλία ώστε κα μη γίνονται φανερές οι κοινωνικές διαφορές μεταξύ των μαθητών. Οπότε οι κινητές συσκευές δε θα πρέπει να αντικαταστήσουν αλλά να ενισχύσουν την παραδοσιακή διδασκαλία.

# **ΚΕΦΑΛΑΙΟ 3<sup>Ο</sup> : ΠΕΙΡΑΜΑΤΑ** *DOPPLER* **ΜΕ ΤΗ ΧΡΗΣΗ ΣΥΣΚΕΥΩΝ ΚΙΝΗΤΗΣ ΤΕΧΝΟΛΟΓΙΑΣ**

#### **3.1. ΕΙΣΑΓΩΓΗ**

Στο κεφάλαιο αυτό παρουσιάζονται πειράματα μέσω των οποίων εξηγείται το ακουστικό φαινόμενο *Doppler* σε διάφορες περιπτώσεις. Για τη διεξαγωγή των πειραμάτων χρησιμοποιήθηκαν δύο συσκευές, ένα *Smartphone* και ένα *Tablet*, με λειτουργικό σύστημα *Android*. Σε αυτά εγκαταστάθηκαν εφαρμογές (*applications*) μέσω των οποίων μετατράπηκαν οι κινητές συσκευές σε γεννήτρια και ανιχνευτή συχνοτήτων.

## **3.2 ΟΙ ΕΦΑΡΜΟΓΕΣ (***Applications***)**

Για τη διεξαγωγή των πειραμάτων χρησιμοποιήθηκαν δύο συσκευές, ένα *Smartphone* και ένα *Tablet*, με λειτουργικό σύστημα *Android*. Στις συσκευές εγκαταστάθηκαν εφαρμογές (*applications*) καταγραφής συχνοτήτων ήχου και γεννήτριες συχνοτήτων. Όλες οι εφαρμογές που χρησιμοποιήθηκαν διατίθενται δωρεάν στο *Play Store*. Στο *Play Store* διατίθενται πολλές ακόμα παρόμοιες εφαρμογές, οι όποιες ελέγχθηκαν ώστε τελικά να καταλήξουμε σε αυτές οι οποίες περιγράφονται παρακάτω:

### **3.2.1. Spectrum Analyzer (***[Raspberrywood](https://play.google.com/store/apps/developer?id=Raspberrywood)***)**

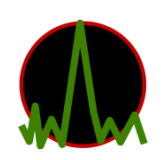

Στην οθόνη της *Android* συσκευής παρουσιάζεται διάγραμμα συχνότητας ήχου σε πραγματικό χρόνο με πράσινο χρώμα και καταγράφεται η τιμή της συχνότητας η οποία εκπέμπεται σε μεγαλύτερη ένταση (dB).

Στην εφαρμογή υπάρχει επιλογή αποθήκευσης στιγμιότυπου. Η εφαρμογή λειτουργεί με σφάλμα μικρότερο του 0.02%.

## **3.2.2.** *Efecto Doppler* **(***José Antonio Gómez Tejedor)*

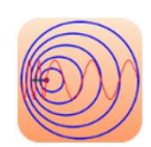

Η εφαρμογή αυτή καταγράφει τη συχνότητα ήχου που λαμβάνει συναρτήσει του χρόνου. Υπάρχει η δυνατότητα επιλογής συχνοτήτων οι οποίες θα καταγραφούν, και έτσι απομονώνονται οι συχνότητες που

χρειάζονται για τη διεξαγωγή του κάθε πειράματος. Μετά την ολοκλήρωση του πειράματος, στην οθόνη της συσκευής *Αndroid* εμφανίζεται το διάγραμμα συχνότηταςχρόνου και υπάρχει η δυνατότητα αποστολής των καταγεγραμμένων μετρήσεων (χρόνου-συχνότητας) με *e-mail* σε προσωπικό λογαριασμό που επιλέγεται από τη χρήστη. Το σφάλμα των μετρήσεων είναι μικρότερο του 0.04%.

#### **3.2.3.** *Professional Sound Generator [\(José Morais\)](https://play.google.com/store/apps/developer?id=Jos%C3%A9+Morais)*

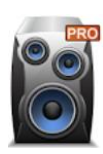

Η εφαρμογή αυτή είναι γεννήτρια συχνοτήτων ήχου. Επιλέγοντας τις κατάλληλες ρυθμίσεις, αναπαράγονται σταθερές συχνότητες, με τιμή που καθορίζεται από τον χρήστη.

# **3.3. ΠΕΙΡΑΜΑ 1 ο : ΦΑΙΝΟΜΕΝΟ** *DOPPLER* **ΣΤΗΝ ΕΥΘΥΓΡΑΜΜΗ ΟΜΑΛΗ ΚΙΝΗΣΗ.**

Σκοπός του πειράματος αυτού είναι κατανόηση του φαινομένου *Doppler* στην ευθύγραμμη ομαλή κίνηση και ο υπολογισμός της ταχύτητας του ήχου στον αέρα.

Για τη διεξαγωγή του πειράματος χρησιμοποιήθηκε δρομέας σε αεροτροχιά για την ελαχιστοποίηση των τριβών. Στο δρομέα προσδέθηκε το κινητό τηλέφωνο (πηγή) το οποίο αναπαρήγαγε διάφορες συχνότητες με την εφαρμογή *Professional Sound Generator*. Η εκκίνηση του δρομέα γίνεται με την εκτόξευσή του από λάστιχα τοποθετημένα στο ένα άκρο της αεροτροχιάς. Κατά μήκος της αεροτροχιάς τοποθετήθηκε το *Tablet* (παρατηρητής) με την εφαρμογή *Spectrum Analyzer*. Τέλος, για τη μέτρηση του χρόνου, χρησιμοποιήθηκαν φωτοπύλες συνδεδεμένες με χρονόμετρο το οποίο κατέγραψε το χρόνο (t) που χρειάστηκε το κινητό να διανύσει απόσταση d=25cm. Η πειραματική διάταξη παρουσιάζεται στο σχήμα 3.1.

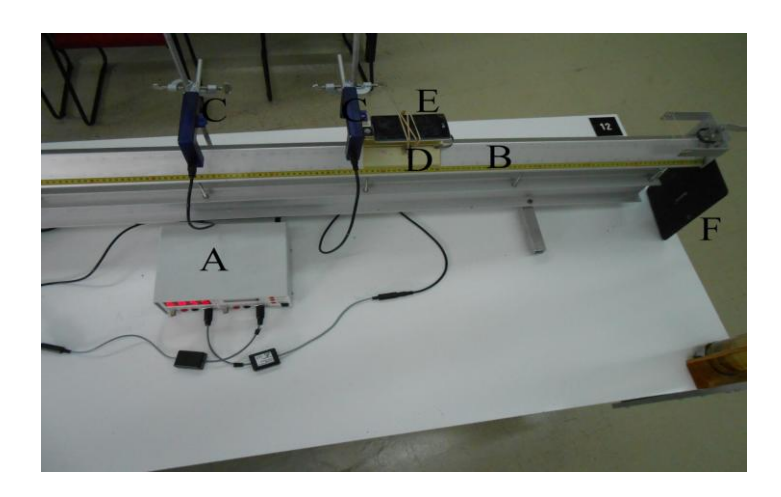

Σχήμα 3.1: Πειραματική διάταξη για το φαινόμενο *Doppler* στην ευθύγραμμη ομαλή κίνηση. Η πειραματική διάταξη αποτελείται από: A: χρονόμετρο, B: αεροτροχιά, C: φωτοπύλες, D: δρομέα, E: κινητό τηλέφωνο δεμένο στο δρομέα, F: *Tablet*.

Η πειραματική διαδικασία έχει ως εξής: εκπέμπεται από το κινητό, σε ακινησία, συχνότητα f1 η οποία μετράται από το *Tablet*. Στη συνέχεια, το κινητό εκτοξεύεται πλησιάζοντας το *Tablet* και καταγράφεται σε αυτό η νέα συχνότητα f1΄ καθώς και ο χρόνος t από το χρονόμετρο. Οι συχνότητες και στις δύο περιπτώσεις καταγράφονται μετά την αποθήκευση στιγμιότυπου στο *Tablet<sup>1</sup>* . Η διαδικασία αυτή επαναλαμβάνεται για διάφορες συχνότητες και επιδιώκεται η εκκίνηση του δρομέα από το ίδιο σημείο, έτσι ώστε να έχει την ίδια ταχύτητα σε όλες τις μετρήσεις.

Από την παραπάνω διαδικασία καταγράφηκαν μετρήσεις οι οποίες φαίνονται στον Πίνακα 3.1 και στο Σχήμα 3.2 βλέπουμε το διάγραμμα των συχνοτήτων. Η πρώτη στήλη αφορά τις μετρήσεις της συχνότητας (f) όπως κατά-γράφηκαν από το *Tablet* για ακίνητη πηγή (κινητό τηλέφωνο) και η δεύτερη στήλη τη μετατοπισμένη κατά *Doppler* συχνότητα (f') όταν το κινητό τηλέφωνο κινούταν ευθύγραμμα και ομαλά στην αεροτροχιά. Η τρίτη στήλη αποτελείται από τις τιμές του χρόνου t που απαιτήθηκε για να διανύσει ο δρομέας απόσταση 25cm επάνω στην αεροτροχιά. Ο χρόνος αυτός επιδιώχθηκε να είναι ίδιος σε όλη τη σειρά μετρήσεων, έτσι ώστε να είναι ίδια η ταχύτητα της ομαλά κινούμενης πηγής σε όλες τις μετρήσεις. Η θερμοκρασία κατά τη διεξαγωγή του πειράματος ήταν 22.5°C.

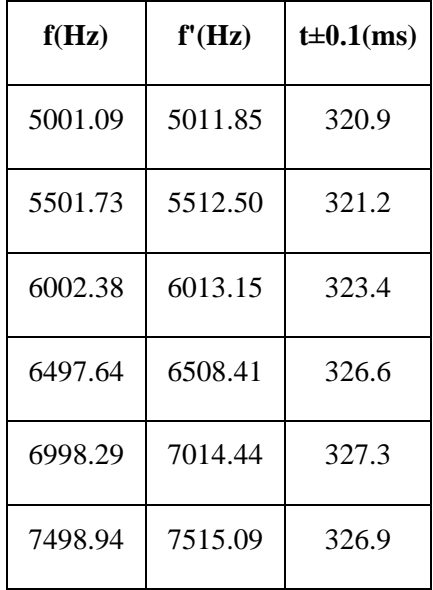

Πίνακας 3.1: Φαινόμενο *Doppler* στην ευθύγραμμη ομαλή κίνηση.

**.** 

<sup>&</sup>lt;sup>1</sup> Τα στιγμιότυπα παρατίθενται στο Παράρτημα Α.

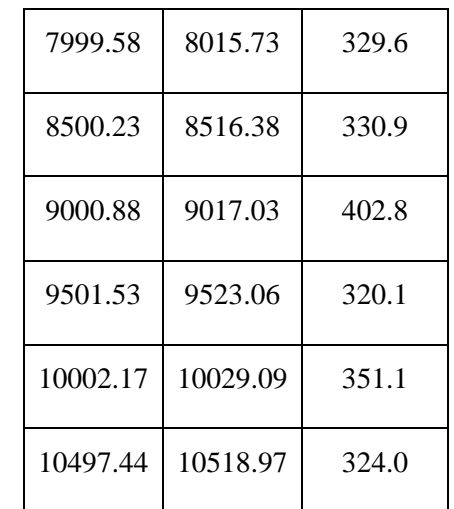

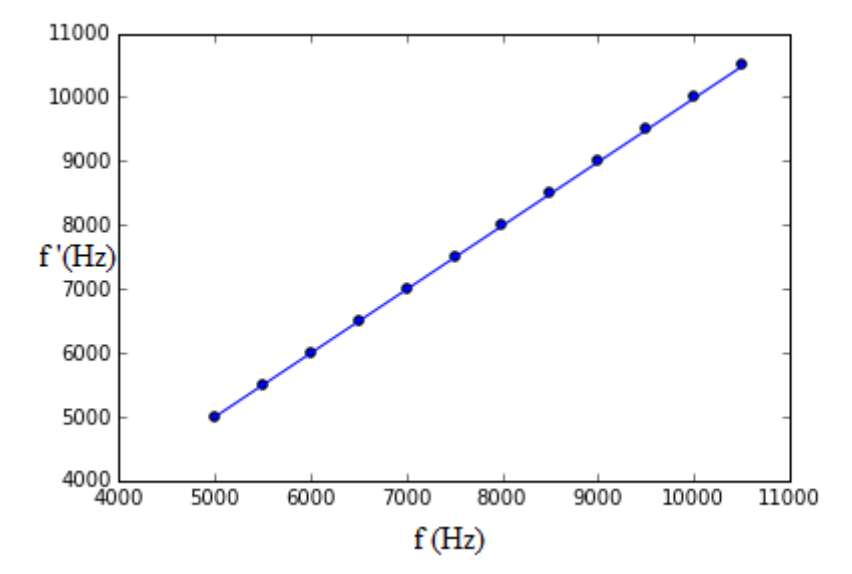

Σχήμα 3.2: Γραφική παράσταση f΄=g(f) στην ευθύγραμμη ομαλή κίνηση.

Η ανάλυση του πειράματος έγινε με την εκτέλεση προγράμματος σε  $\text{Python}^2$ . Αρχικά δίνεται στον κώδικα η θερμοκρασία περιβάλλοντος και υπολογίζεται μέσω του τύπου c=(331.3+0.606·θ)m/s (η θερμοκρασία εισάγεται σε βαθμούς Κελσίου) [14] η ταχύτητα του ήχου c=344.9 m/s. Οι πειραματικές μετρήσεις των συχνοτήτων και του χρόνου καταγράφονται σε αρχείο *Notepad++* και εισάγονται στον κώδικα.

1

<sup>&</sup>lt;sup>2</sup> Η ανάλυση του πειράματος αυτού καθώς και των ακόλουθων έγινε με τη διεξαγωγή προγραμμάτων σε γλώσσα προγραμματισμού Python. Οι κώδικες παρατίθενται στο Παράρτημα Β. Η συγγραφή τους έγινε σε πρόγραμμα Spyder.

Όπως αναφέρθηκε στο πρώτο κεφάλαιο, ο τύπος που περιγράφει το φαινόμενο *Doppler* όταν η κινούμενη με σταθερή ταχύτητα πηγή πλησιάζει τον ακίνητο πα-

ρατηρητή είναι: 
$$
f' = f \frac{v_{ij\alpha\omega}}{v_{ij\alpha\omega} - v_{\pi}}
$$
.

Για την εύρεση της ταχύτητας του ήχου μέσω του φαινομένου *Doppler*, είναι απαραίτητο η τιμή της ταχύτητας της πηγής (υπ) να είναι σταθερή. Κατά τη διεξαγωγή του πειράματος η ταχύτητα ήταν σταθερή όμως δεν είχε ακριβώς την ίδια τιμή σε όλες τις μετρήσεις. Έτσι, υπολογίζουμε με τον κώδικα, την ταγύτητα του ήγου ( $v_{\text{fivon}}$ ) εισάγοντας τη μέση τιμή της ταχύτητας της πηγής, η οποία υπολογίζεται επίσης στον κώδικα. Τελικά, στο πρόγραμμα δίνεται η ταχύτητα του ήχου με το σφάλμα: υήχου=(360±10)m/s. Παρατηρούμε ότι η τιμή αυτή διαφέρει από τον αρχικό υπολογισμό c=344.9m/s το οποίο ίσως οφείλεται στην προσέγγιση που έγινε με την τιμή της ταχύτητας της πηγής.

# **3.4. ΠΕΙΡΑΜΑ 2<sup>Ο</sup> : ΦΑΙΝΟΜΕΝΟ** *DOPPLER* **ΣΤΗΝ ΕΛΕΥΘΕΡΗ ΠΤΩΣΗ: ΥΠΟΛΟΓΙΣΜΟΣ ΤΗΣ ΕΠΙΤΑΧΥΝΣΗΣ ΤΗΣ ΒΑΡΥΤΗΤΑΣ ΟΤΑΝ ΠΗΓΗ ΠΛΗΣΙΑΖΕΙ ΑΚΙΝΗΤΟ ΠΑΡΑΤΗΡΗΤΗ.**

Στο πείραμα αυτό μελετάται το φαινόμενο *Doppler* όταν η σχετική κίνηση ανάμεσα στην πηγή και τον παρατηρητή δεν είναι σταθερή αλλά επιταχυνόμενη. Το σώμα που επιταχύνεται είναι η πηγή ενώ ο παρατηρητής είναι ακίνητος. Στην πηγή ασκείται η δύναμη του βάρους της, οπότε η επιτάχυνση είναι σταθερή και έχει την τιμή της σταθεράς της βαρύτητας g=9.81m/s<sup>2</sup>.

Η πειραματική διάταξη (Σχήμα 3.2) που χρησιμοποιήθηκε στο πείραμα αυτό είναι ένα *Smartphone*, ένα *Tablet* και ένα σκοινί. Το *Smartphone* δέθηκε από το σκοινί και αφέθηκε ελεύθερο μέχρι λίγο πριν να ακουμπήσει στο έδαφος, όπου κρατήθηκε από το σκοινί για να μην σπάσει. Όσο διήρκησε το πείραμα, το *Smartphone* αναπαρήγαγε συχνότητα f0=20kHz με την εφαρμογή *Professional Sound Generator*. Το *Tablet* βρισκόταν στο έδαφος ως παρατηρητής με την εφαρμογή *Efecto Doppler* σε λειτουργία η οποία κατέγραφε μία μέτρηση κάθε δέκατο του δευτερολέπτου. Όταν το πείραμα ολοκληρώθηκε, εμφανίστηκε στη οθόνη του *Tablet* η γραφική παράσταση της συχνότητας συναρτήσει του χρόνου, για όσο χρονικό διάστημα η εφαρμογή *Efecto Doppler* ήταν σε λειτουργία (Σχήμα 3.3).

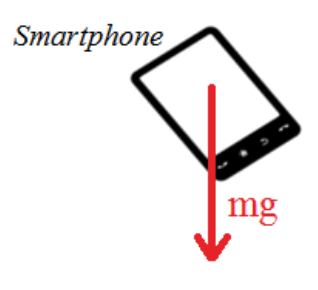

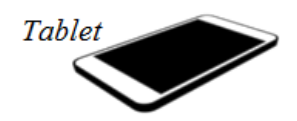

Σχήμα 3.3: Πειραματική διάταξη για τη μελέτη του φαινομένου *Doppler* στην ομαλά επιταχυνόμενη κίνηση.

Οι μετρήσεις που αφορούν την ελεύθερη πτώση φαίνονται από το γράφημα, στο σημείο που ξεκινά η απότομη αύξηση της συχνότητας, μέχρι τη μέγιστη τιμή της η οποία καταγράφηκε τη χρονική στιγμή όπου το *Smartphone* βρισκόταν λίγο πριν να πέσει στο έδαφος. Δεξιά από τη απότομη αύξηση της συχνότητας παρατηρούνται επιπλέον μέγιστα συχνότητας τα οποία καταγράφηκαν επειδή το κινητό, λόγω του σκοινιού στο οποίο ήταν δεμένο, αναπήδησε μετά την ελεύθερη πτώση. Οι μετρήσεις που καταγράφηκαν από τη διαδικασία στάλθηκαν μέσω *e-mail* σε προσωπικό λογαριασμό<sup>3</sup> και όσες αφορούν το κομμάτι της ελεύθερης πτώσης φαίνονται στον πίνακα 3.2.

**<sup>.</sup>** <sup>3</sup> Οι μετρήσεις όπως στάλθηκαν με *e-mail* από την εφαρμογή, φαίνονται στο παράρτημα Γ.

Πειράματα Φαινομένου *Doppler* με τη χρήση *Smartphone*

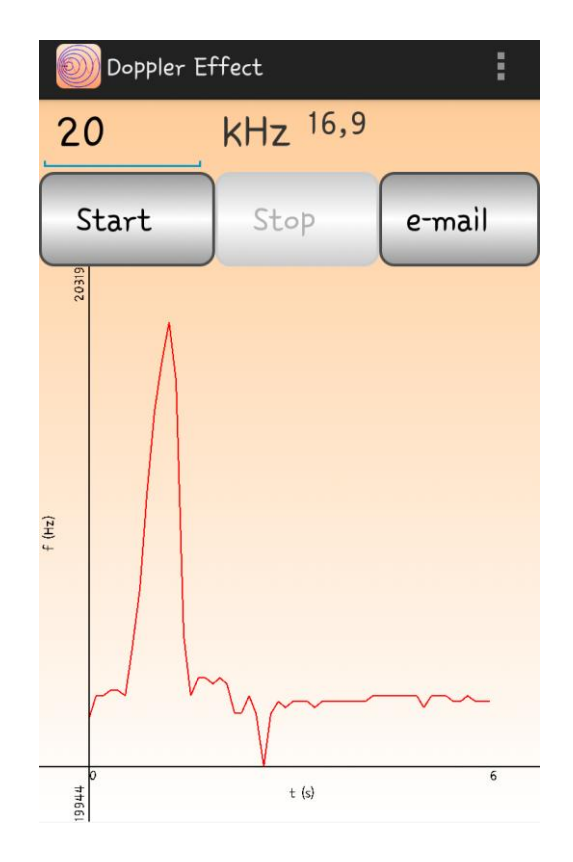

Σχήμα 3.4: Γραφική παράσταση συχνότητας-χρόνου όπως εμφανίστηκε από την εφαρμογή *Efecto Doppler*.

| t(s) | $t-t0(s)$ | f(Hz)     |
|------|-----------|-----------|
| 0.5  | 0.0       | 20004.072 |
| 0.6  | 0.1       | 20044.090 |
| 0.7  | 0.2       | 20094.113 |
| 0.8  | 0.3       | 20174.148 |
| 0.9  | 0.4       | 20244.182 |
| 1.0  | 0.5       | 20284.199 |
| 1.1  | 0.6       | 20319.215 |

Πίνακας 3.2: Φαινόμενο *Doppler* στην ελεύθερη πτώση.

Η ανάλυση των μετρήσεων έγινε σε πρόγραμμα Python και ο κώδικας παρατίθεται στο Παράρτημα B. Αρχικά υπολογίστηκε η τιμή της ταχύτητας του ήχου στους 22.5°C όπου έγιναν οι μετρήσεις. Από την ανάλυση προέκυψε η τιμή της σταθεράς της βαρύτητας g=(9.3±0.3)m/s<sup>2</sup> και η γραφική παράσταση f´=g(t) (Σχήμα 3.4) :

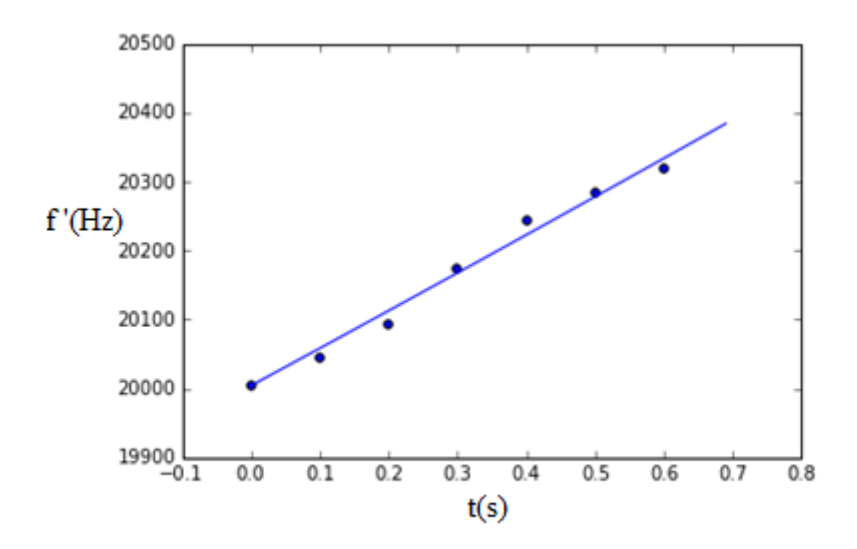

Σχήμα 3.5: Γραφική παράσταση f΄=g(t) ελεύθερης πτώσης πηγής.

Στη γραφική παράσταση βλέπουμε τα σημεία τα οποία αφορούν τις μετρήσεις της ελεύθερης πτώσης και την ευθεία η οποία είναι η θεωρητική καμπύλη από τη σχέση

*gt*  $f' = f$ *ή ή*  $\overline{a}$  $=$ χου χου υ '=  $f\stackrel{D_{\hat{\eta} \chi o v}}{=}$ .Παρατηρούμε ότι παρόλο που η πειραματική τιμή της σταθεράς της

βαρύτητας δε διαφέρει πολύ από τη θεωρητική, δε βρίσκεται εντός του πεδίου του σφάλματος. Τα αποτελέσματα είναι ικανοποιητικά σε πρώτη προσέγγιση και με σκοπό τη διδασκαλία και την κατανόηση του φαινομένου *Doppler* στην επιταχυνόμενη κίνηση.

# **3.5. ΜΕΛΕΤΗ ΠΕΡΙΟΔΙΚΩΝ ΚΙΝΗΣΕΩΝ ΜΕΣΩ ΠΕΙΡΑΜΑΤΙΚΗΣ ΑΝΑΛΥΣΗΣ ΤΟΥ ΦΑΙΝΟΜΕΝΟΥ** *DOPPLER***.**

Στα τελευταία πειράματα αυτής της εργασίας υπολογίστηκαν η σταθερά του ελατηρίου, η γωνιακή συχνότητα και η σταθερά της επιτάχυνσης της βαρύτητας μέσω του φαινομένου *Doppler*. Μελετήθηκαν δύο περιπτώσεις περιοδικών κινήσεων: η απλή αρμονική ταλάντωση σε κατακόρυφο ελατήριο και το απλό εκκρεμές.

#### **3.5.1. Απλή αρμονική ταλάντωση**

Ταλάντωση [3, pp. 347-355]ονομάζεται η περιοδική κίνηση η οποία εκτελείται γύρω από μια τιμή. Αν μάζα m δεμένη σε οριζόντιο ελατήριο εκτελεί ταλάντωση, τότε η μόνη δύναμη που ασκείται πάνω της στο οριζόντιο επίπεδο, είναι η δύναμη του ελατηρίου. Η δύναμη του ελατηρίου είναι η δύναμη επαναφοράς, δηλαδή η δύναμη που επαναφέρει το σώμα στη θέση ισορροπίας. Η δύναμη του ελατηρίου είναι F=-k·x, όπου το αρνητικό πρόσημο δηλώνει ότι η φορά της είναι αντίθετη από αυτή της μετατόπισης. Η ταλάντωση στην οποία η δύναμη επαναφοράς είναι ανάλογη της μετατόπισης είναι η απλή αρμονική ταλάντωση.

Η μετατόπιση στην απλή αρμονική ταλάντωση περιγράφεται από τον τύπο:

$$
x = A \cdot \cos\left(\sqrt{\frac{k}{m}}t + \phi\right) \Rightarrow x = A \cdot \cos(\omega t + \phi)
$$
 (3.1), όπου Α είναι η μέγιστη απο-μάκρυνση από τη θέση ισορροπίας, *k* η σταθερά του ελατηρίου, m η μάζα του σώμα-τος που ταλαντώνεται, ω η γωνιακή συχνότητα και φ η αρχική φάση. Η γωνιακή συχνότητα δίνεται από τον τύπο  $\omega = \sqrt{\frac{k}{m}}$  (3.2) και η περίοδος  $T = \frac{2\pi}{\omega}$  (3.3), που είναι ο χρόνος στον οποίο ολοκληρώνεται μια πλήρης ταλάντωση. Ο τύπος (3.1), για φ=0 αφορά την περίπτωση όπου θεωρούμε τη χρονική στιγμή t=0 ότι το σώμα βρίσκεται

στη θέση x=A. Από τη σχέση (3.1) προκύπτει η σχέση για την ταχύτητα: *v* =  $-\omega A \cdot \sin(\omega t + \phi)$  (3.4) και για την επιτάχυνση  $a = -\omega^2 A \cdot \cos(\omega t + \phi)$  (3.5).

Σε κατακόρυφο ελατήριο [3, p. 357] (Σχήμα 3.5) διαφέρει το φυσικό μήκος του ελατηρίου l από αυτό που έχει στη θέση ισορροπίας, αφού επιμηκύνεται κατά Δl λόγω της τοποθέτησης της μάζας. Στη θέση ισορροπίας ισχύει η σχέση k·Δl=m·g (3.6). Όταν η μάζα ταλαντώνεται και βρίσκεται σε θέση x κάτω από τη θέση ισορροπίας, η δύναμη που ασκείται σε αυτή είναι:  $F = k(\Delta l + x) - mg = -kx$  (3.7). Αυτή είναι η δύναμη επαναφοράς η οποία είναι πάλι ανάλογη της μετατόπισης οπότε η ταλάντωση είναι απλή αρμονική.

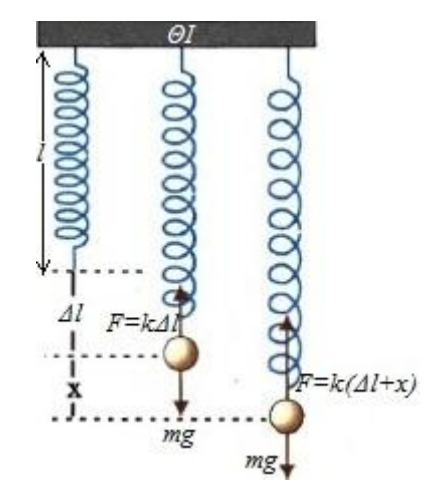

Σχήμα 3.6: Ταλάντωση σε κατακόρυφο ελατήριο

# **3.5.2. Πείραμα 3<sup>ο</sup> : Μελέτη της απλής αρμονικής ταλάντωσης με τη βοήθεια του φαινομένου Doppler**

Στο πείραμα αυτό μελετάμε την απλή αρμονική ταλάντωση σε κατακόρυφο ελατήριο και υπολογίζουμε τη σταθερά του ελατηρίου αλλά και την τιμή της επιτάχυνσης της βαρύτητας. Οι υπολογισμοί γίνονται μέσω μετρήσεων συχνοτήτων.

Για τη διεξαγωγή του πειράματος αυτού χρησιμοποιήθηκε κατακόρυφο ελατήριο φυσικού μήκους l=0.08m. Σε αυτό δέθηκε το κινητό τηλέφωνο και ενεργοποιήθηκε η εφαρμογή *Professional Sound Generator*. Το μήκος του ελατηρίου στη θέση όπου ισορροπούσε με το κινητό ήταν l'=0.86m. Η μάζα (κινητό τηλέφωνο) απομακρύνεται κατά A=0.19cm από τη θέση ισορροπίας και εκτελεί απλή αρμονική ταλάντωση. Το ακίνητο *Tablet* καταγράφει μετρήσεις συχνότητας με την εφαρμογή *Efecto Doppler* από την πηγή η οποία εκπέμπει σταθερή συχνότητα 20kHz (Σχήμα 3.6) .

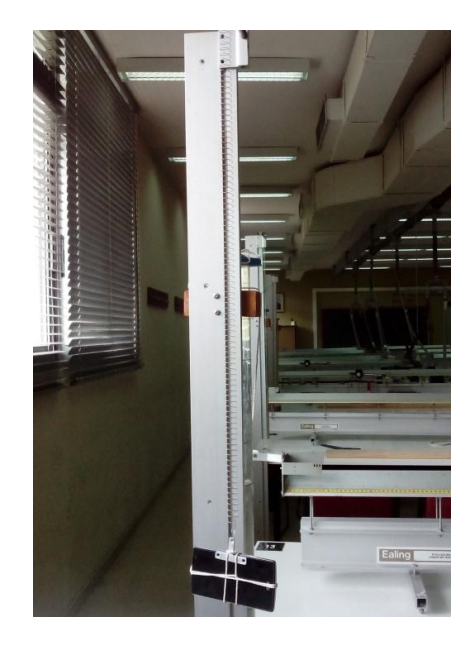

Σχήμα 3.7: Πειραματική διάταξη για τη μελέτη της απλής αρμονικής ταλάντωσης μέσω μετρήσεων συχνοτήτων.

Στον πίνακα 3.3 φαίνονται οι μετρήσεις οι οποίες χρησιμοποιήθηκαν για την ανάλυση του πειράματος και στο Σχήμα 3.7 βλέπουμε τη γραφική παράσταση f-t η οποία καταγράφηκε στην οθόνη του *Tablet*.

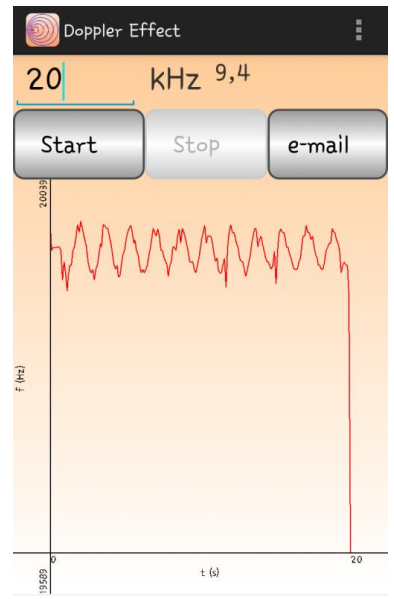

Σχήμα 3.8: Γραφική παράσταση συχνότητας-χρόνου όπως εμφανίστηκε από την εφαρμογή *Efecto Doppler*.

Πίνακας 3.3 : Μετρήσεις χρόνου και συχνότητας όπως αυτές καταγράφηκαν από την εφαρμογή *Efecto Doppler*. Οι παρακάτω μετρήσεις είναι όσες χρησιμοποιήθηκαν για την ανάλυση του πειράματος.

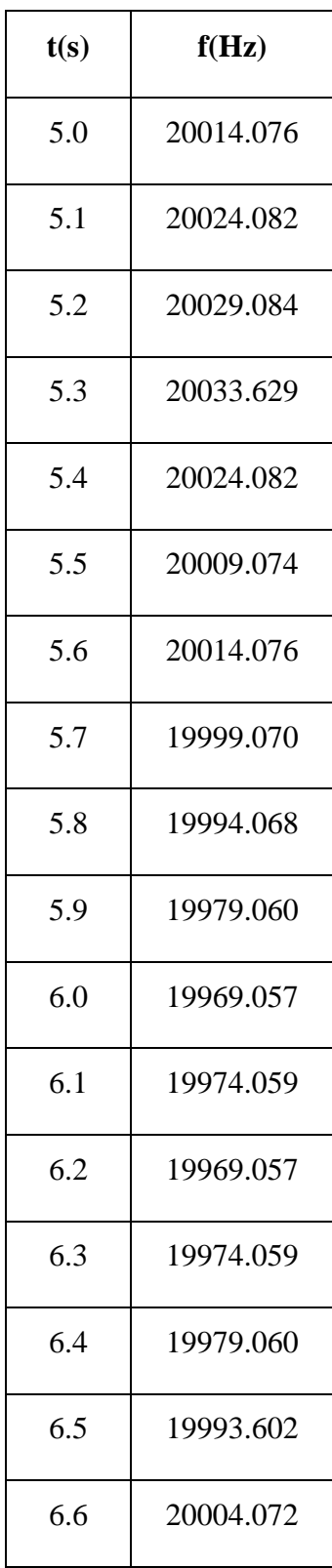

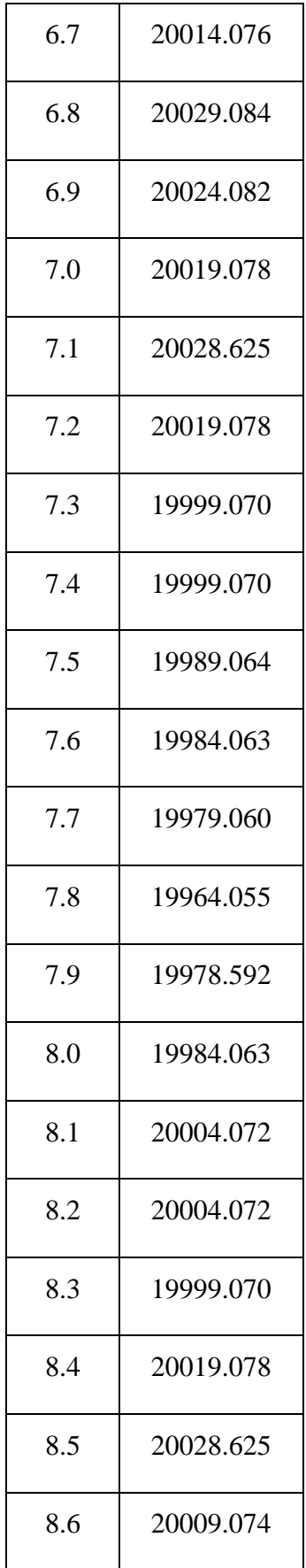

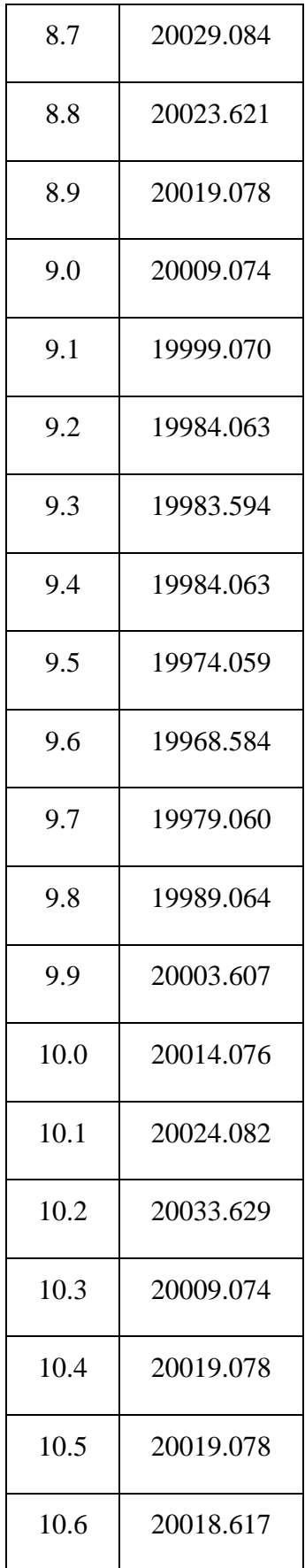

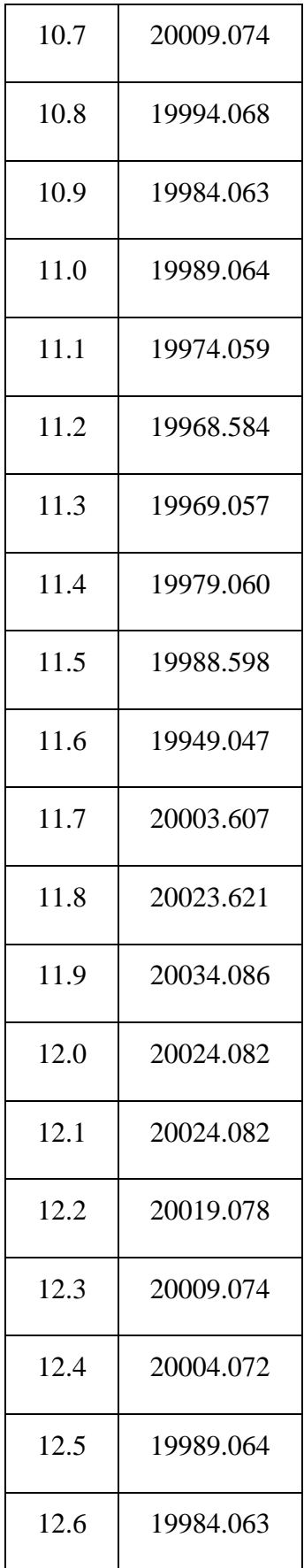

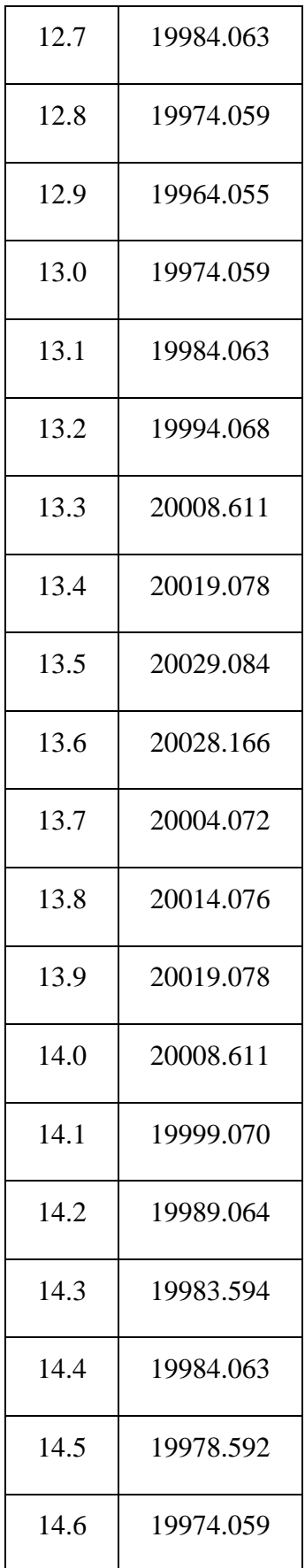
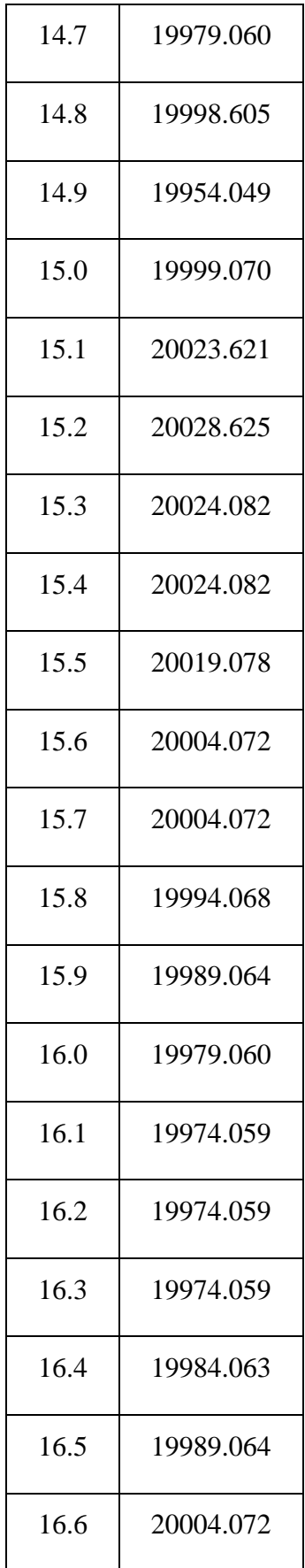

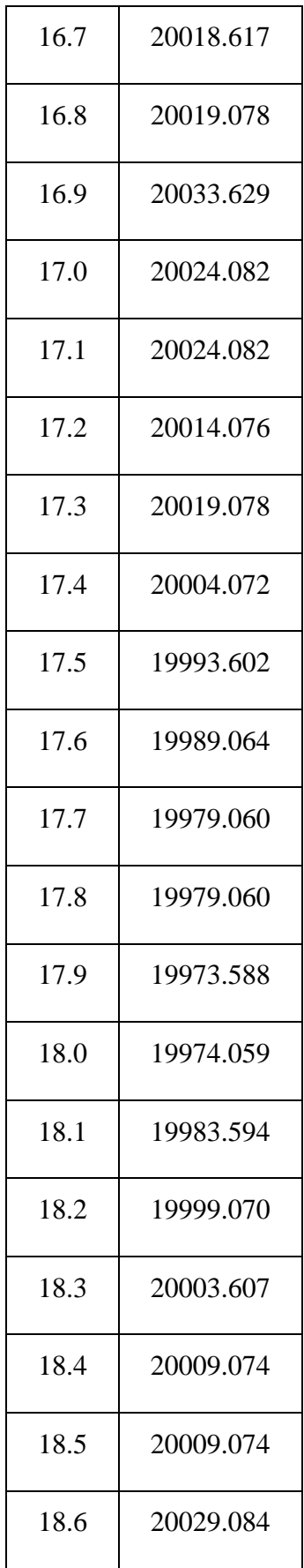

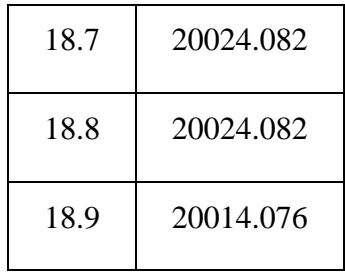

Για την ανάλυση σε πρόγραμμα στην Python χρησιμοποιήθηκε ο τύπος  $x_0 \omega \cdot \sin(\omega t)$  $f' = f$ *ή ή*  $U_{\text{max}} + X_0 \omega \cdot \sin(\omega)$ υ χου χου  $\sigma = f \frac{v_{i\lambda} \cos \theta}{v_{i\lambda} \cos \theta + x_0 \omega \cdot \sin \theta}$  $f = f \frac{m_{\eta\chi_{OD}}}{m_{\eta\chi_{OD}}}$  και στη γραφική παράσταση του σχήματος 3.8, βλέπουμε

τη θεωρητική καμπύλη από τη σχέση αυτή. Στο πρόγραμμα δόθηκε η θερμοκρασία με την οποία καταγράφηκαν οι μετρήσεις και υπολογίστηκε η ταχύτητα του ήχου. Στη συνέχεια δόθηκαν το φυσικό μήκος του ελατηρίου l, το μήκος στη θέση ισορροπίας και η μάζα του κινητού τηλεφώνου και υπολογίστηκε η αρχική μετατόπιση του κινητού x<sup>0</sup> ή πλάτος της ταλάντωσης. Οι μετρήσεις στάλθηκαν με *e-mail* και χρησιμοποιήθηκαν στο πρόγραμμα έτσι ώστε να υπολογιστεί η γωνιακή συχνότητα και να δοθεί γραφική παράσταση (Σχήμα 3.8).

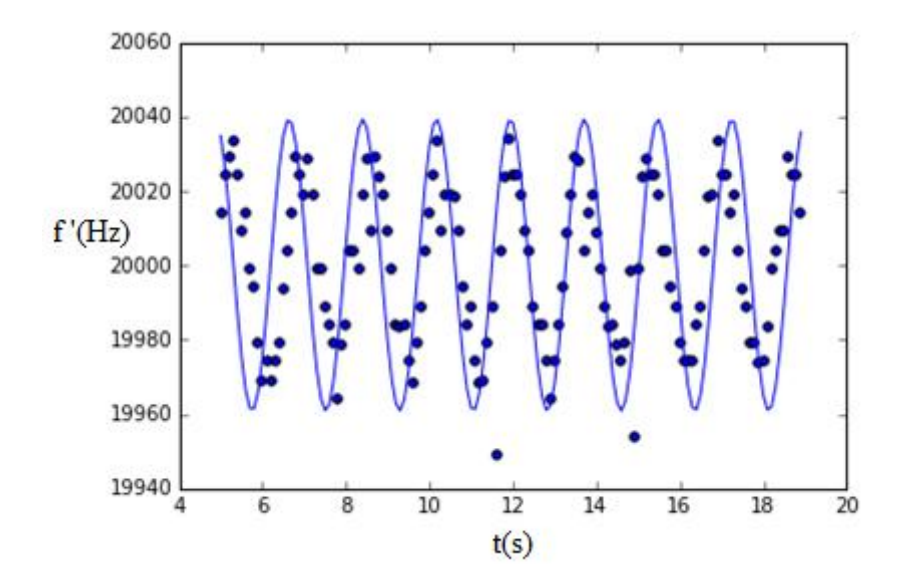

Σχήμα 3.9: Γραφική παράσταση f-t δοσμένη από το πρόγραμμα *Python*.

Η τιμή της γωνιακής συχνότητας της ταλάντωσης είναι ω= $(3.551\pm0.005)$ rad/s. Mέσω αυτής υπολογίστηκε η σταθερά του ελατηρίου k=(1.51±0.06)N/m από τον τύπο (3.2) και η επιτάχυνση της βαρύτητας g=(10.2±0.6)m/s<sup>2</sup> από τη σχέση (3.6) Και σε αυτό το πείραμα παρατηρούμε ότι η επιτάχυνση της βαρύτητας υπολογίστηκε πολύ κοντά στη θεωρητική τιμή και η τιμή της σταθεράς του ελατηρίου είναι αποδεκτή αν και δεν υπάρχει τρόπος σύγκρισης με άλλη τιμή.

#### **3.5.3 Το απλό εκκρεμές**

Το απλό εκκρεμές [3, pp. 360-362] είναι μια εξιδανικευμένη διάταξη η οποία αποτελείται από αβαρές μη εκτατό νήμα και μία σημειακή μάζα κρεμασμένη από αυτό (Σχήμα 3.9). Η σημειακή μάζα είναι ακίνητη στη θέση ισορροπίας. Αν τη μετακινήσουμε και την αφήσουμε ελεύθερη θα ταλαντώνεται γύρω από τη θέση ισορροπίας. Η ταλάντωση θα είναι αρμονική υπό ορισμένες συνθήκες.

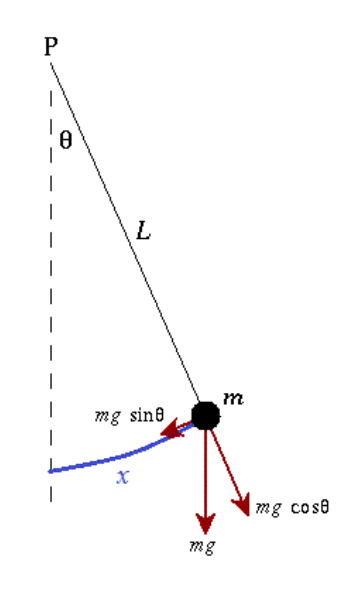

Σχήμα 3.10: Το απλό εκκρεμές.

Στην απλή αρμονική ταλάντωση η δύναμη επαναφοράς είναι ανάλογη της απομάκρυνσης από τη θέση ισορροπίας. Η απόσταση στην περίπτωση του απλού εκκρεμούς είναι x=L·θ, όπου L το μήκος του νήματος και x το τόξο που διαγράφει η σημειακή μάζα. Οπότε, για να εκτελεί απλή αρμονική ταλάντωση θα πρέπει η δύναμη επαναφοράς να είναι ανάλογη της γωνίας θ. Στο Σχήμα 3.9 αναλύουμε τη δύναμη του βάρους της οποίας η συνιστώσα: F=-m·g·sinθ (3.10) είναι η δύναμη επαναφοράς. Παρατηρούμε ότι δεν είναι ανάλογη του θ αλλά του sinθ. Οπότε δεν είναι απλή αρμονική ταλάντωση. Όταν όμως η γωνία είναι μικρή ισχύει ότι:  $\theta \approx \sin \theta$ . Άρα για μικρή μετατόπιση από τη θέση ισορροπίας το απλό εκκρεμές εκτελεί απλή αρμονική ταλάντωση, με δύναμη επαναφοράς  $F = -m \cdot g \cdot \theta = -m \cdot g \frac{x}{x}$ . *L F* =  $-m \cdot g \cdot \theta$  =  $-m \cdot g \frac{x}{f}$ . Η σταθερά *L m g* είναι όπως η σταθερά του ελατηρίου, οπότε η γωνιακή συχνότητα απλού εκκρεμούς είναι:

$$
\omega = \sqrt{\frac{k}{m}} = \sqrt{\frac{m \cdot g}{m}} \Rightarrow \omega = \sqrt{\frac{g}{L}} (3.11).
$$
 H συχνότητα και η περίοδος δίνονται αντί-

στοιχα από τις σχέσεις: *L*  $f = \frac{1}{2} \sqrt{\frac{g}{f}}$  $2\pi$  $=\frac{1}{2}$   $\sqrt{\frac{g}{r}}$  (3.12) και *g*  $T = 2\pi \sqrt{\frac{L}{m}}$  (3.13).

Παρατηρούμε ότι η περίοδος, όπως και η συχνότητα και η γωνιακή συχνότητα, δεν εξαρτώνται από τη μάζα που είναι κρεμασμένη στο νήμα. Εξαρτώνται μόνο από το μήκος του νήματος και από τη σταθερά της βαρύτητας.

# **3.5.4. Πείραμα 4<sup>ο</sup> : Μελέτη του απλού εκκρεμούς με τη βοήθεια του φαινομένου Doppler**

Στο τελευταίο πείραμα αυτής της εργασίας, μελετάται το απλό εκκρεμές μέσω μετρήσεων συχνότητας και υπολογίζεται η επιτάχυνση της βαρύτητας. Η πηγή συχνοτήτων είναι προσδεμένη σε σχοινί και ο παρατηρητής είναι ακίνητος. Για την ανάλυση των μετρήσεων θεωρούμε ότι το εκκρεμές είναι απλό και ότι εκτελεί απλή αρμονική ταλάντωση.

Για τη διεξαγωγή του πειράματος δέθηκε το κινητό σε ένα κρεμασμένο σχοινί μήκους L=0.52 m (Σχήμα 3.10). Το κινητό απομακρύνθηκε 9° από τη θέση ισορροπίας και ενεργοποιήθηκε η εφαρμογή *Professional Sound Generator* έτσι ώστε να λειτουργεί σαν πηγή και εξέπεμπε σταθερή συχνότητα f<sub>0</sub>=20kHz. Το *Tablet*, έχοντας ενεργοποιημένη την εφαρμογή *Efecto Doppler* στερεώθηκε ακίνητο και κατέγραφε μετρήσεις συχνότητας. Το κινητό αφέθηκε ελεύθερο και ταλαντωνόταν γύρω από τη θέση ισορροπίας. Στην οθόνη του *Tablet* καταγράφηκε το διάγραμμα συχνοτήτων

(Σχήμα 3.11) και στάλθηκαν μετρήσεις οι οποίες αναλύθηκαν με την ανάπτυξη κώδικα στην Python.

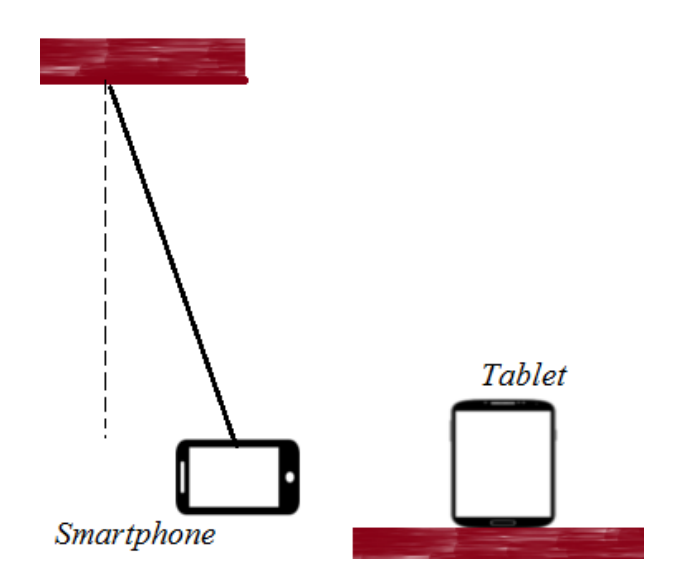

Σχήμα 3.11: Πειραματική διάταξη απλού εκκρεμούς.

Στον Πίνακα 3.4 φαίνονται οι μετρήσεις που χρησιμοποιήθηκαν για την ανάλυση του πειράματος και στο Παράρτημα Γ παρατίθενται όλες οι μετρήσεις όπως αυτές στάλθηκαν από την εφαρμογή *Efecto Doppler*. Οι πρώτες μετρήσεις δε χρησιμοποιηθήκαν αφού όπως φαίνεται και στο Σχήμα 3.11 που καταγράφηκε από την εφαρμογή *Efecto Doppler*, δεν αφορούν την ταλάντωση αλλά τη διαδικασία που προηγήθηκε αυτής.

Πειράματα Φαινομένου *Doppler* με τη χρήση *Smartphone*

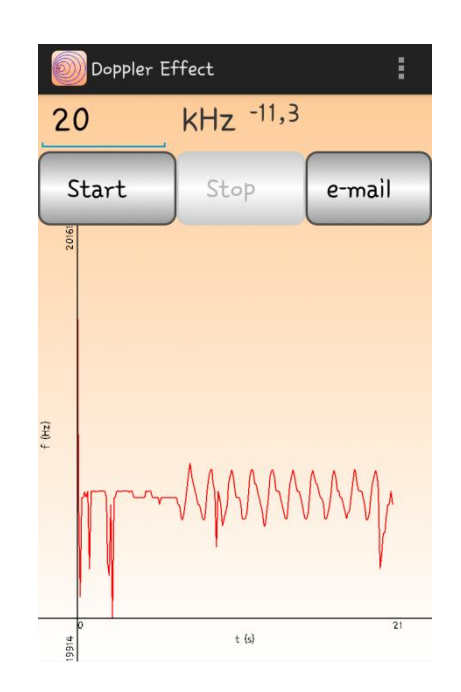

Σχήμα 3.12: Διάγραμμα συχνότητας-χρόνου το οποίο καταγράφηκε στην οθόνη του κινητού τηλεφώνου.

Πίνακας 3.4: Μετρήσεις κατά τη διεξαγωγή του πειράματος στο απλό εκκρεμές.

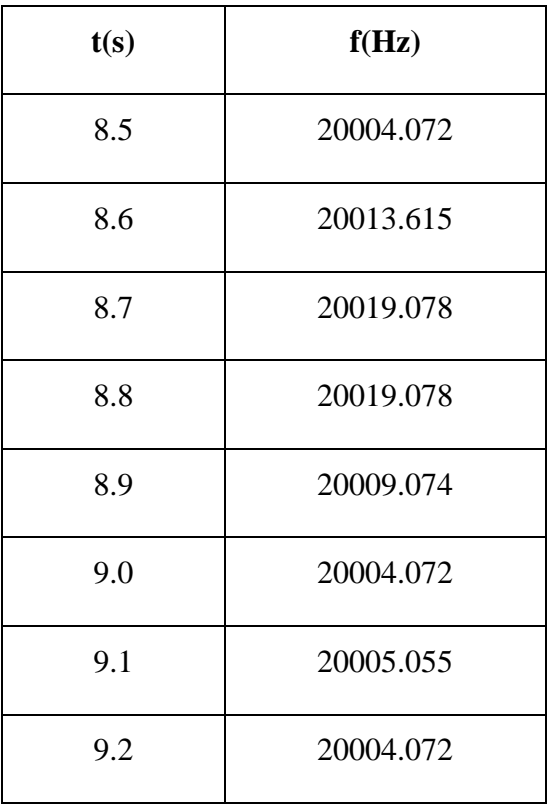

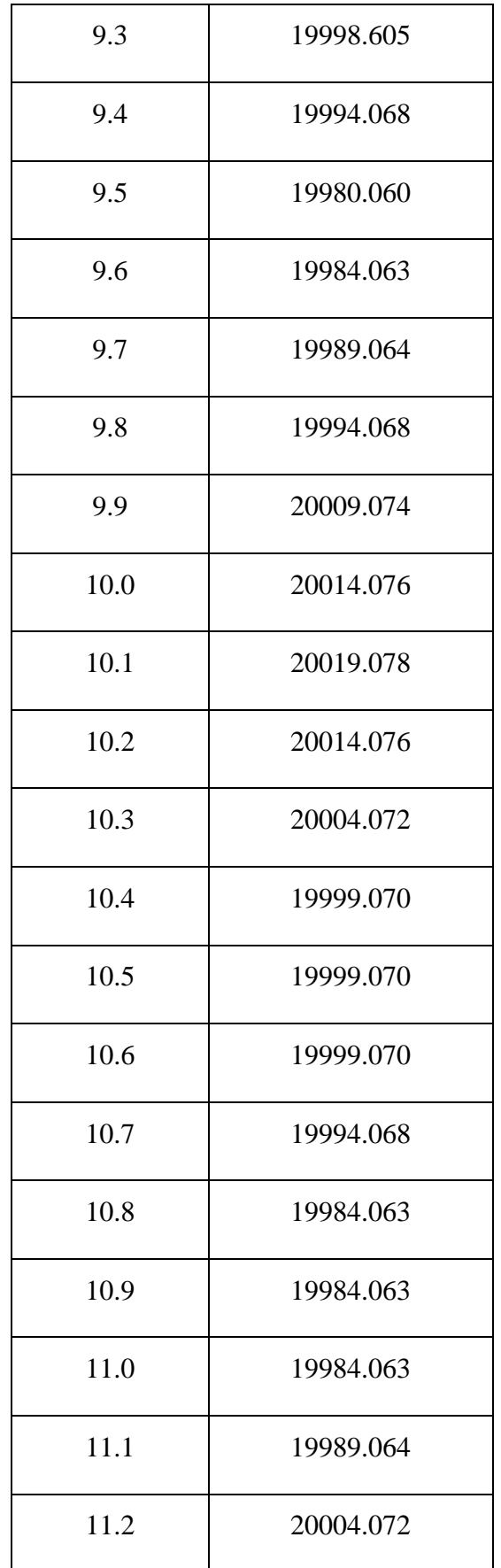

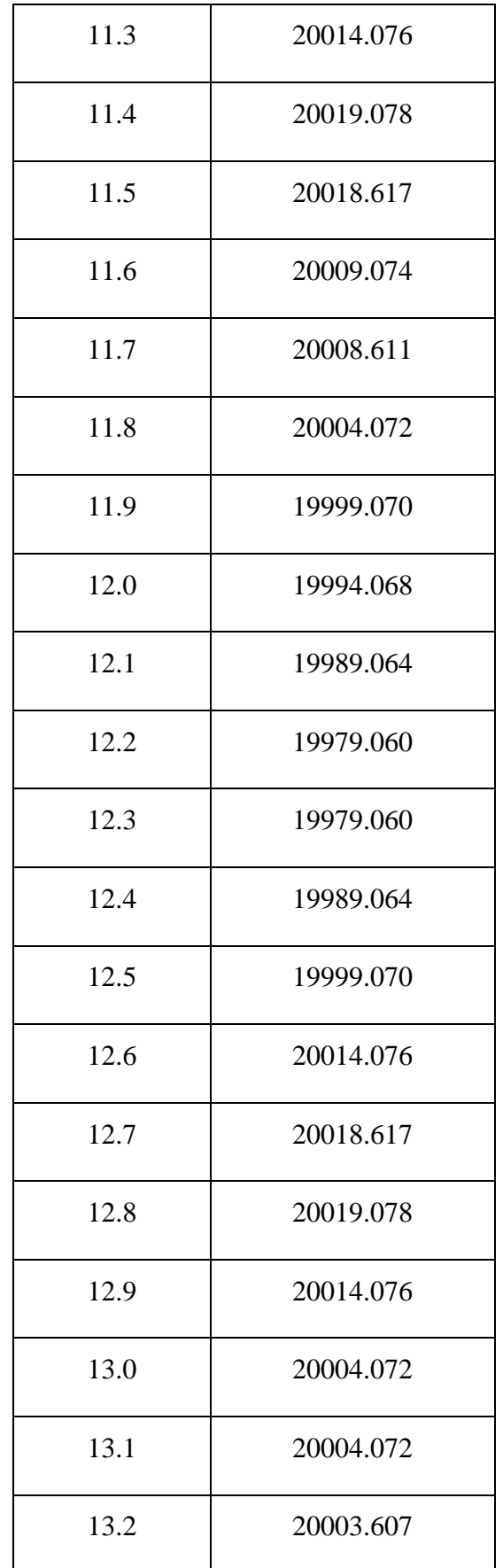

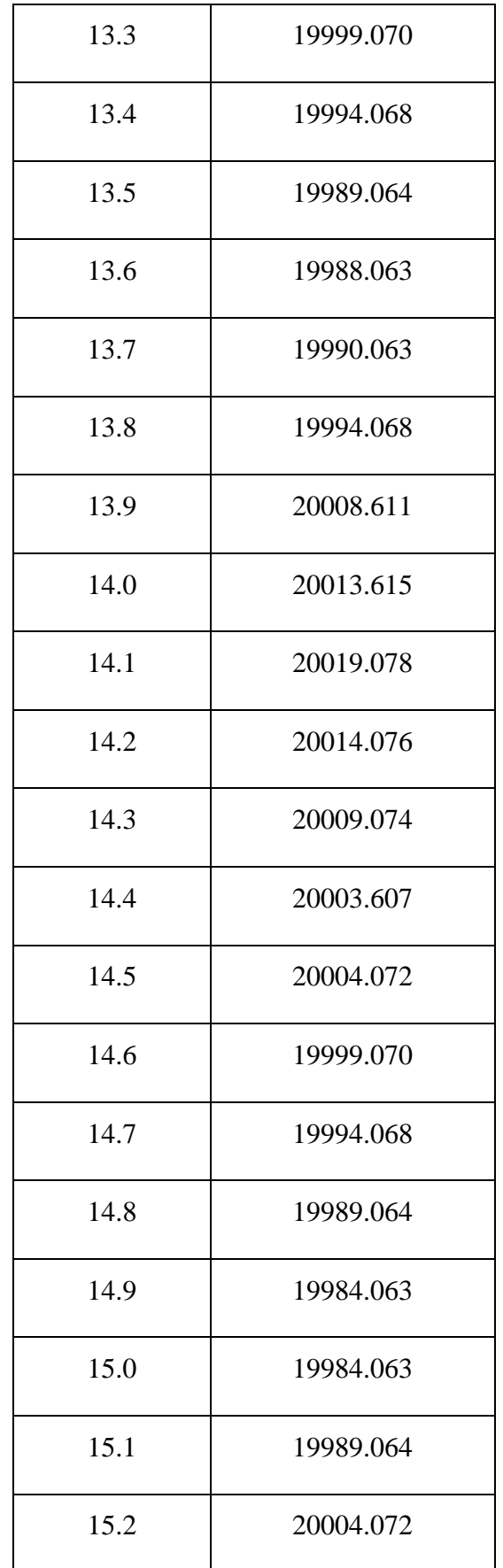

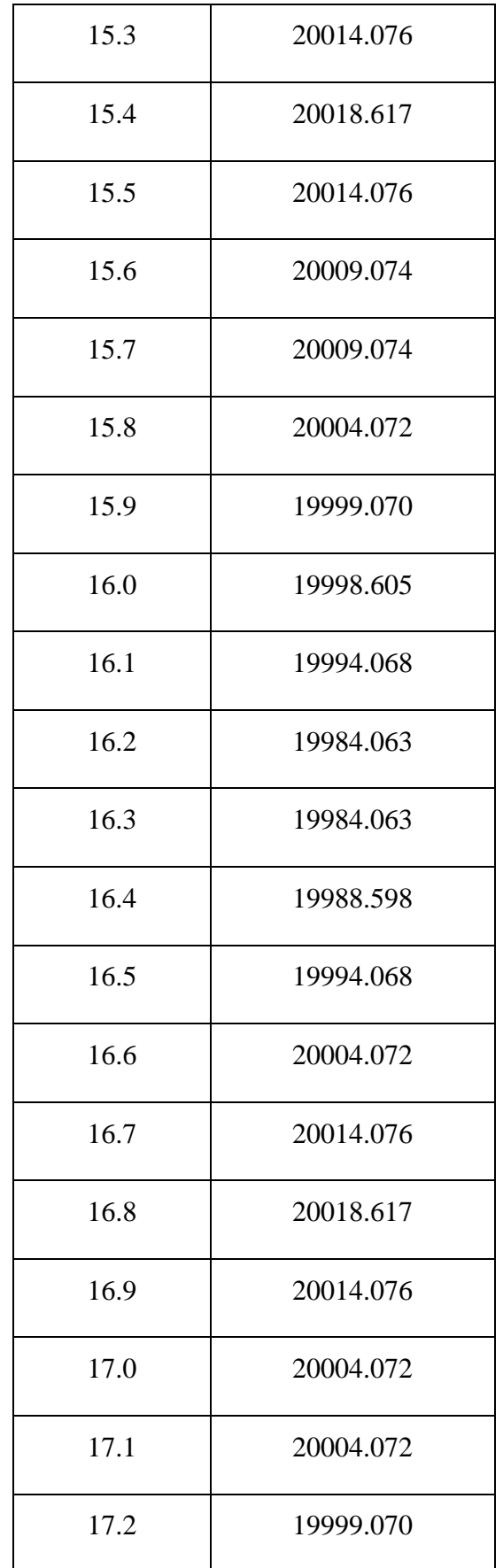

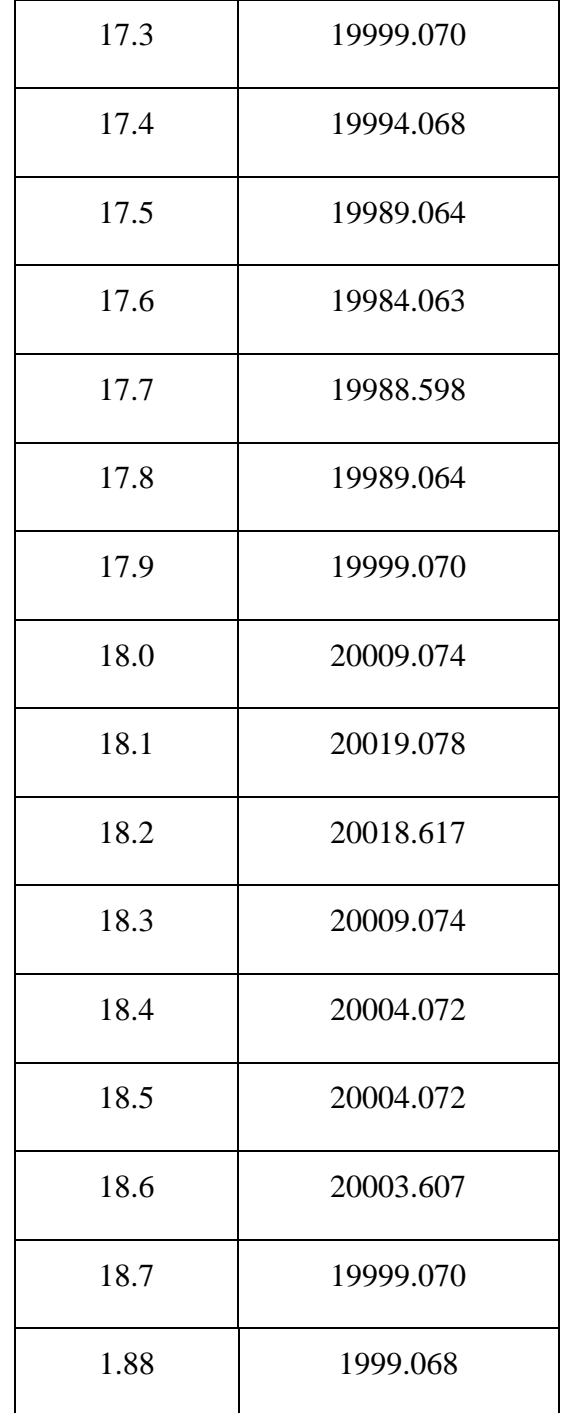

Από τις παραπάνω μετρήσεις έγινε ανάλυση σε κώδικα (Παράρτημα Β). Αρχικά υπολογίζεται η ταχύτητα του ήχου στη θερμοκρασία η οποία επικρατούσε τη στιγμή καταγραφής των μετρήσεων. Στη συνέχεια υπολογίζεται η αρχική γωνία εκτροπής σε ακτίνια και μέσω αυτής το μήκος του τόξου x0. Τέλος, εισάγονται στο πρόγραμμα, αφού πρώτα επιλέγονται, οι τιμές που καταγράφηκαν από την εφαρμογή *Efecto Doppler* και μέσω αυτών των δεδομένων γίνονται υπολογισμοί και δίνεται γραφική παράσταση f-t (Σχήμα 3.12).

Στον κώδικα υπολογίστηκε η επιτάχυνση της βαρύτητας g=(9.7±0.9)m/s<sup>2</sup> από τη σχέση (3.11), η γωνιακή συχνότητα ω= (4.315±0.007)rad/s και η περίοδος Τ= ( 1.456±0.002)s του εκκρεμούς από την εξίσωση (3.13). Ο τύπος που χρησιμοποιήθηκε

για την ανάλυση είναι:  $x_0 \omega \cdot \sin(\omega t)$  $f' = f$ *ή ή*  $U_{\alpha}$  +  $X_{\alpha}\omega$  · sint  $\omega$ υ χου χου sin  $\dot{v} = f \frac{\eta_{\chi} \dot{\theta} \dot{\theta}}{v_{\eta \chi} \dot{\theta} v + x_0 \omega}$  $= f \frac{q \sqrt{q}}{r}$ .

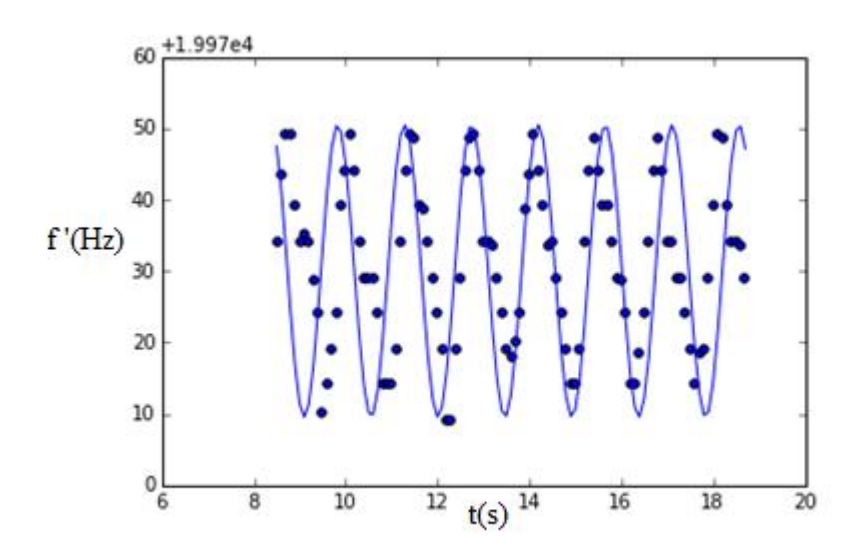

Σχήμα 3.13: Γραφική παράσταση f-t η οποία σχεδιάστηκε με τις μετρήσεις του Πίνακα 3.4.

Παρατηρούμε ότι παρά τις προσεγγίσεις που έγιναν αρχικά, η τιμή που προέκυψε για την επιτάχυνση της βαρύτητας είναι αποδεκτή στα όρια του σφάλματος. Για την τιμή της γωνιακής συχνότητας και της περιόδου μπορούμε να συγκρίνουμε με άλλες πειραματικές τιμές. Έτσι υπολογίζουμε τη γωνιακή συχνότητα από τη σχέση (3.11) ώστε να τη συγκρίνουμε με την τιμή που δόθηκε από τον κώδικα. Από τη σχέση, η τιμή της γωνιακής συχνότητας είναι: ω=4.343rad/s η οποία είναι πολύ κοντά στην πρώτη πειραματική τιμή. Από την τιμή αυτή υπολογίζουμε τώρα την τιμή της περιόδου και προκύπτει T=1.446s η οποία είναι επίσης κοντά στην πρώτη πειραματική τιμή.

#### **3.6 ΔΙΔΑΚΤΙΚΗ ΠΡΟΤΑΣΗ**

Σε αυτό το σημείο της εργασίας θα παρουσιαστεί η πρόταση διδασκαλίας η οποία αφορά μαθητές της Γ΄ Λυκείου και φοιτητές τμημάτων Φυσικής στο πρώτο έτος των σπουδών τους. Στόχος είναι η κατανόηση του Φαινομένου *Doppler* μέσω πειραμάτων στα οποία οι μαθητές και οι φοιτητές θα χρησιμοποιήσουν τα δικά τους κινητά τηλέφωνα ή *Tablet*.

Αρχικά, είναι σημαντικό τόσο στο Λύκειο όσο και στο Πανεπιστήμιο, να γίνει διαχωρισμός και κατανόηση εννοιών. Στο πρώτο κεφάλαιο παρουσιάστηκε η ανάλυση του φαινομένου και οι εξισώσεις οι οποίες ισχύουν σε κάθε περίπτωση. Πριν την ανάλυση του φαινομένου όμως, πρέπει να επεξηγήσουμε ορισμένες έννοιες όπως τα μέγιστα των ηχητικών κυμάτων, την ταχύτητα του ήχου, το μήκος κύματος και την συχνότητα του ήχου.

Για την κατανόηση του φαινομένου *Doppler* αναφερόμαστε συχνά στα μέγιστα των κυμάτων. Έτσι, πρέπει να εξηγήσουμε ότι μια σημειακή ηχητική πηγή (ακίνητη), δημιουργεί ηχητικά κύματα. Το κάθε ηχητικό κύμα φανταζόμαστε να είναι σφαίρα που ξεκινά από την πηγή και απλώνεται στο χώρο. Η εξωτερική επιφάνεια της σφαίρας είναι ένα μέτωπο κύματος. Η σφαίρα αυτή διαταράσσει τον αέρα και όταν φτάσει στα αυτιά μας αντιλαμβανόμαστε τον ήχο. Τα σημεία τα οποία απαρτίζουν τη σφαίρα έχουν την ίδια φάση. Δηλαδή, όταν ένα μόριο εκτελεί τη μέγιστη διαταραχή του, το ίδιο θα γίνει και με όλα τα μόρια που ανήκουν στην ίδια σφαίρα με αυτό. Οπότε αυτή η σφαίρα θα αποτελείται από μόρια μέγιστης διαταραχής. Άλλες σφαίρες θα αποτελούνται από μόρια μηδενικής ή ενδιάμεσης διαταραχής. Όλες όμως οι σφαίρες θα κινούνται στο χώρο.

Στη συνέχεια καλό είναι να αναφερθούμε στην ταχύτητα του ήχου. Η ταχύτητα των ηχητικών κυμάτων, όπως και κάθε κύματος, εξαρτάται αποκλειστικά από το μέσο διάδοσης και όχι από την ηχητική πηγή. Δεν υπάρχει ηχητική πηγή η οποία να μπορεί να διαδώσει ταχύτερα τα κύματά της. Σε κάθε μέσο, ο ήχος έχει τη δική του ταχύτητα διάδοσης η οποία δεν αλλάζει ακόμα και αν πηγή κινείται. Οπότε, είτε η ηχητική πηγή είναι ακίνητη είτε κινείται, ο ήχος θα διαδίδεται με την ίδια ταχύτητα.

Νωρίτερα εξηγήσαμε το μέτωπο κύματος. Όταν η ηχητική πηγή είναι ακίνητη ως προς το έδαφος, τα μέτωπα κύματος είναι ομόκεντρες σφαίρες. Μήκος κύματος είναι η απόσταση μεταξύ δύο ίδιων μετώπων. Δηλαδή η απόσταση μεταξύ δύο μεγίστων, δύο ελαχίστων ή δύο μετώπων οποιασδήποτε ίδιας κατάστασης.

Η συχνότητα του ηχητικού κύματος είναι ο αριθμός των μετώπων που φτάνουν στον ακροατή σε κάθε δευτερόλεπτο. Είναι σημαντικό να διαχωριστεί η έννοια της συχνότητας του ηχητικού κύματος από αυτήν της έντασης. Για το σκοπό αυτό μπορεί ο διδάσκοντας να χρησιμοποιήσει το κινητό του τηλέφωνο με την εφαρμογή *Professional Sound Generator*. Έχοντας σταθερή τη συχνότητα να αλλάζει την ένταση του κινητού τηλεφώνου και στη συνέχεια να βάλει τους μαθητές ή τους φοιτητές να διακρίνουν τη διαφορά μεταξύ ενός ήχου υψηλής και χαμηλής συχνότητας.

#### **3.6.1 Διδασκαλία του φαινομένου** *Doppler* **στην Γ΄ Λυκείου**

Τα πειράματα και ο τρόπος διεξαγωγής τους διαφέρουν στο σχολείο και στο Πανεπιστήμιο. Το φαινόμενο *Doppler* διδάσκεται στην Γ' Τάξη Ενιαίου Λυκείου και εξετάζεται στις πανελλαδικές εξετάσεις. Στην ύλη του σχολικού βιβλίου εξετάζεται μόνο η περίπτωση της ευθύγραμμης ομαλής κίνησης. Σε ασκήσεις όμως εκτός του σχολικού βιβλίου οι οποίες διδάσκονται στους μαθητές για περαιτέρω εξάσκηση, υπάρχει η περίπτωση σύνδεσης του φαινομένου *Doppler* με την απλή αρμονική ταλάντωση. Σε αυτή την περίπτωση η λύση του προβλήματος ολοκληρώνεται με τη μελέτη της στιγμιαίας ταχύτητας, δηλαδή της στιγμιαίας συχνότητας, όπως στις περιπτώσεις των παραπάνω πειραμάτων όπου μετρούσαμε τη συχνότητα συναρτήσει του χρόνου. Οπότε τα παραπάνω πειράματα μπορούν να απευθυνθούν και σε μαθητές σχολείου. Το Φαινόμενο *Doppler* διδάσκεται και προπτυχιακά σε πανεπιστημιακά τμήματα, στα οποία είναι εφικτή η διδασκαλία με τον τρόπο που προτείνεται στην εργασία είτε σε πειράματα επίδειξης είτε σε πειράματα στα οποία θα καταγράψουν τις μετρήσεις οι φοιτητές.

Αρχικά θα δούμε μία διδακτική πρόταση για το σχολείο. Η παρακάτω διαδικασία μπορεί να πραγματοποιηθεί στη σχολική τάξη αλλά και σε κάποιον εξωτερικό χώρο. Οι μαθητές θα πρέπει να εγκαταστήσουν στα κινητά τους τηλέφωνα τις εφαρμογές *Professional Sound Generator* και *Spectrum Analyzer*. Θα χωριστούν σε ομάδες έτσι ώστε στην κάθε ομάδα να υπάρχουν δύο κινητές συσκευές. Αρχικά θα ενεργοποιήσουν την εφαρμογή *Spectrum Analyzer* και θα παρατηρούν πώς μεταβάλλεται

51

το διάγραμμα συχνοτήτων από τους ήχους της τάξης (ή του προαυλίου), και στη συνέχεια θα κάνουν το ίδιο αφού όμως θα αναπαράγουν συχνότητες με την εφαρμογή *Professional Sound Generator*. Θα παρατηρούν το διάγραμμα για τις διάφορες συχνότητες αλλά και εντάσεις του ήχου.

Αφού όλοι οι μαθητές ακολουθήσουν την παραπάνω διαδικασία, θα εγκαταστήσουν την εφαρμογή *Efecto Doppler* και θα εκτελέσουν το πείραμα του κεφαλαίου 3.4 το οποίο είναι πολύ εύκολο στη διεξαγωγή του και δε χρειάζεται εργαστηριακό εξοπλισμό. Η ανάλυση του πειράματος προτείνεται να πραγματοποιηθεί από τον διδάσκοντα και να γίνει από τους μαθητές απλός σχολιασμός της γραφικής παράστασης και της πειραματικής τιμής της επιτάχυνσης της βαρύτητας. Το ίδιο μπορεί να γίνει αν εκτελεστούν τα πειράματα 3.5.2 και 3.5.4, όπου το 3.5.4 είναι επίσης εύκολο στη διεξαγωγή του. Στα δύο τελευταία πειράματα, εκτός από το σχολιασμό της απλής αρμονικής ταλάντωσης και του απλού εκκρεμούς, είναι καλό να παρατηρήσουν οι μαθητές το πώς μεταβάλλεται η συχνότητα όταν η πηγή πλησιάζει και όταν απομακρύνεται από τον παρατηρητή. Το πείραμα του κεφαλαίου 3.3 δεν προτείνεται στη Γ' Λυκείου αφού στα σχολεία είναι δύσκολο να προσεγγιστεί η ευθύγραμμη ομαλή κίνηση.

Αφού ολοκληρωθεί η παραπάνω διαδικασία μπορούν οι μαθητές να συμπληρώσουν ερωτηματολόγια στη διάρκεια του μαθήματος, οι ερωτήσεις των οποίων θα αφορούν την κατανόηση του Φαινομένου *Doppler* και την καταγραφή της άποψης των μαθητών σχετικά με τη μέθοδο *m-Learning*. Το ερωτηματολόγιο προτείνεται να έχει την παρακάτω μορφή:

- Μία ηχητική πηγή πλησιάζει με σταθερή ταχύτητα προς έναν ακίνητο παρατηρητή και εκπέμπει ήχο συχνότητας fs και μήκους κύματος λ. Τότε ο παρατηρητής αντιλαμβάνεται τον ήχο με
	- a) συχνότητα μικρότερη της f<sub>s</sub>.
	- b) συχνότητα ίση με την  $f_s$ .
	- c) μήκος κύματος μικρότερο του λ.
	- d) μήκος κύματος ίσο με το λ.

• Παρατηρητής απομακρύνεται με σταθερή ταχύτητα υ<sub>Α</sub> από ακίνητη ηχητική πηγή, η οποία εκπέμπει ήχο συχνότητας fs. Το διάνυσμα της ταχύτητας βρίσκεται στην ευθεία πηγής – παρατηρητή. Αν η ταχύτητα του ήχου στον αέρα είναι υ, η συχνότητα του ήχου που αντιλαμβάνεται ο παρατηρητής είναι:

a) 
$$
f_A = \frac{v}{v - v_A} f_s
$$

$$
b) \t f_A = \frac{v - v_A}{v} f_s
$$

c) 
$$
f_A = \frac{v_A - v}{v} f_s
$$

d) 
$$
f_A = \frac{v + v_A}{v} f_s
$$

- Ένας παρατηρητής βρίσκεται ακίνητος στην αποβάθρα ενός σταθμού την ώρα που πλησιάζει ένα τρένο, το οποίο κινείται με σταθερή ταχύτητα. Η σειρήνα του τρένου εκπέμπει ήχο συχνότητας fs. Η συχνότητα του ήχου που αντιλαμβάνεται ο παρατηρητής είναι:
	- a) ίση με τη συχνότητα του ήχου που αντιλαμβάνεται ο μηχανοδηγός του τρένου.
	- b) μεγαλύτερη από τη συχνότητα του ήχου που αντιλαμβάνεται ο μηχανοδηγός του τρένου.
	- c) μικρότερη από τη συχνότητα του ήχου που αντιλαμβάνεται ο μηχανοδηγός του τρένου.
	- d) ίση με τη συχνότητα του ήχου που εκπέμπει η σειρήνα του τρένου.
- Παρατηρητής Α κινείται με σταθερή ταχύτητα υ<sub>Α</sub> προς ακίνητη πηγή ήχου S, αρχικά πλησιάζοντας και στη συνέχεια απομακρυνόμενος απ' αυτή. Ο παρατηρητής αντιλαμβάνεται ήχο με συχνότητα που είναι:
- a) συνεχώς μεγαλύτερη από τη συχνότητα της πηγής.
- b) συνεχώς μικρότερη από τη συχνότητα της πηγής.
- c) αρχικά μεγαλύτερη και στη συνέχεια μικρότερη από τη συχνότητα της πηγής.
- d) αρχικά μικρότερη και στη συνέχεια μεγαλύτερη από τη συχνότητα της πηγής.
- Όταν ένας παρατηρητής πλησιάζει με σταθερή ταχύτητα προς μία ακίνητη πηγή ήχου, ο ήχος που ακούει έχει συχνότητα:
	- a) ίδια με αυτή της πηγής.
	- b) μικρότερη από αυτή της πηγής.
	- c) μεγαλύτερη από αυτή της πηγής.
	- d) ίδια με τη συχνότητα του ήχου που ακούει, όταν απομακρύνεται από την πηγή με την ίδια ταχύτητα.
- Περιπολικό της αστυνομίας έχει τη σειρήνα του σε λειτουργία και καταδιώκει ένα αυτοκίνητο. Το περιπολικό και το αυτοκίνητο κινούνται επάνω στην ίδια ευθεία. Αν ο οδηγός του αυτοκινήτου, κατά την προσπάθεια διαφυγής του, αντιλαμβάνεται τον ήχο της σειρήνας με την ίδια συχνότητα που τον αντιλαμβάνεται και ο οδηγός του περιπολικού, τότε [15]:
	- a) Το περιπολικό πλησιάζει το αυτοκίνητο.
	- b) Το περιπολικό και το αυτοκίνητο κινούνται με ίσες ταχύτητες.
	- c) Το αυτοκίνητο απομακρύνεται από το περιπολικό.
	- d) Το περιπολικό σταμάτησε την καταδίωξη.
- Με βοήθησε η διεξαγωγή των πειραμάτων στην κατανόηση των εννοιών και του φαινομένου *Doppler*;
	- a) Καθόλου
	- b) Λίγο
	- c) Πολύ
- Θέλω να χρησιμοποιούμε στο μάθημα τα κινητά μας τηλέφωνα ως πειραματικά εργαλεία;
	- a) Καθόλου
	- b) Λίγο
	- c) Πολύ
- Ήταν ενδιαφέρον το μάθημα με τη χρήση του κινητού μου τηλεφώνου;
	- a) Καθόλου
	- b) Λίγο
	- c) Πολύ
- Θα χρησιμοποιήσω ξανά το κινητό μου τηλέφωνο για να αναζητήσω κι άλλες επιστημονικές εφαρμογές, οι οποίες θα με βοηθήσουν στα σχολικά μαθήματα;
	- a) Σίγουρα
	- b) Ίσως
	- c) Όχι

### **3.6.2 Διδασκαλία του φαινομένου** *Doppler* **στο Πανεπιστήμιο**

Για τη διδασκαλία του φαινομένου *Doppler* στους φοιτητές, χρειάζεται αρχικά η εγκατάσταση των εφαρμογών *Professional Sound Generator* και *Spectrum Analyzer*. Οι φοιτητές θα χωριστούν σε ομάδες και θα πραγματοποιήσουν το πείραμα του κεφαλαίου 3.3. Η ανάλυση του πειράματος μπορεί να γίνει με τη χρήση κάποιου προγράμματος στον υπολογιστή, όπως και στην παρούσα εργασία, ή με την ανάλυση του πειράματος από τους ίδιους τους φοιτητές. Για τον σκοπό αυτό οι φοιτητές θα πρέπει να σχεδιάσουν πίνακα με τις εξής στήλες:

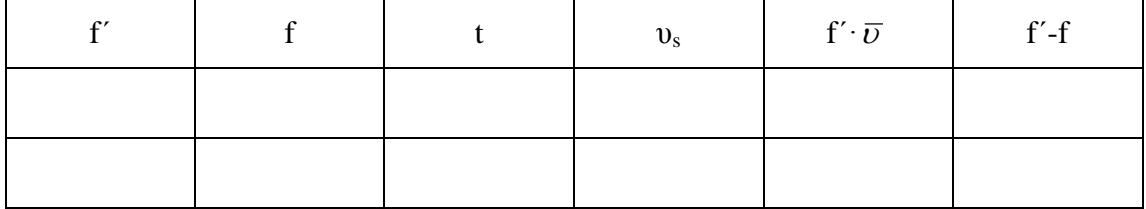

Από τις τιμές των δύο τελευταίων στηλών θα σγεδιάσουν διάγραμμα  $f' \cdot \overline{\nu} = g(f' - f)$  και από την κλίση θα υπολογίσουν την ταχύτητα του ήχου.

Παρόμοια διαδικασία μπορεί ακολουθηθεί και στο πείραμα με την ελεύθερη πτώση. Η ανάλυση μπορεί να γίνει με τη χρήση προγράμματος ή από γραφική παράσταση (f΄-f )·υήχου=g(f΄·t) να υπολογιστεί η επιτάχυνση της βαρύτητας.

Τα πειράματα 3.5.2 και 3.5.4 μπορούν να αναλυθούν όπως ακριβώς παρουσιάστηκαν ή να γίνουν ως πειράματα επίδειξης στην τάξη.

Από τα παραπάνω πειράματα οι φοιτητές θα αναπτύξουν εργασία στην οποία θα αναλύουν το φαινόμενο *Doppler*, θα περιγράψουν την πειραματική διάταξη, την πειραματική διαδικασία την οποία ακολούθησαν και τέλος θα σχολιάσουν τα αποτελέσματα που θα προκύψουν. Στην ίδια εργασία θα μπορούν να αναπτύξουν τις απόψεις τους σχετικά με τη μέθοδο *m-Learning*.

#### **3.7 ΓENIKΑ ΣΥΜΠΕΡΑΣΜΑΤΑ**

Στα πειράματα αυτού του κεφαλαίου υπολογίσαμε πειραματικά την ταχύτητα του ήχου και την επιτάχυνση της βαρύτητας και μελετήσαμε περιοδικές κινήσεις με την εφαρμογή του φαινομένου *Doppler*. Οι πειραματικές τιμές δε διέφεραν σημαντικά από τις θεωρητικές κάτι το οποίο είναι ικανοποιητικό όσον αφορά πειράματα και μετρήσεις που σκοπό έχουν την κατανόηση φαινομένων σε σχολικό και προπτυχιακό επίπεδο. Η πειραματική διάταξη σε κάθε πείραμα αποτελούταν από απλά υλικά και απλή πειραματική διαδικασία. Η ανάλυση των πειραμάτων έγινε με τη χρήση προγράμματος στον ηλεκτρονικό υπολογιστή. Στην ευθύγραμμη ομαλή κίνηση και στην ελεύθερη πτώση είναι εύκολο να σχεδιαστεί η γραφική παράσταση από τους ίδιους τους φοιτητές και να υπολογιστούν οι τιμές των ζητουμένων.

Η κατανόηση του φαινομένου μπορεί να γίνει και μέσω επεξήγησης των γραφικών παραστάσεων που παρουσιάζονται στην οθόνη της κινητής συσκευής. Με την ανάλυση των διαγραμμάτων και με τη σύγκριση πειραματικών και θεωρητικών τιμών, όπου οι πειραματικές τιμές θα έχουν προκύψει από την ανάλυση των πειραμάτων από τον διδάσκοντα, μπορούν να κατανοήσουν οι μαθητές ότι η συχνότητα που αντιλαμβάνεται παρατηρητής από πηγή, είναι διαφορετική από αυτή που εκπέμπει η πηγή, όταν αυτά βρίσκονται σε σχετική κίνηση μεταξύ τους.

### **ΚΕΦΑΛΑΙΟ 4<sup>Ο</sup> : ΣΥΜΠΕΡΑΣΜΑΤΑ**

Η μάθηση μέσω κινητών συσκευών είναι μία νέα τάση στη διδασκαλία που σκοπό έχει τη δυνατότητα μελέτης και ενασχόλησης με τη διδαχθείσα ύλη οπουδήποτε, μέσω των κινητών τηλεφώνων. Με αυτόν τον τρόπο διδασκαλίας οι μαθητές ενθαρρύνονται και ενθουσιάζονται αφού συνδέουν τη μάθηση με τη διασκέδαση. Στην εργασία αυτή χρησιμοποιήθηκαν οι κινητές συσκευές σαν εργαλεία των πειραματικών διατάξεων έχοντας εγκατεστημένες κατάλληλες εφαρμογές *(applications)*. Τα πειράματα που διεξήχθηκαν είχαν σκοπό την κατανόηση του φαινομένου *Doppler*.

Ο εξοπλισμός που χρησιμοποιήθηκε για τη διεξαγωγή των πειραμάτων που αφορούσαν την ελεύθερη πτώση και το απλό εκκρεμές ήταν ιδιαίτερα απλός και τα πειράματα μπορούν να διεξαχθούν σε οποιοδήποτε χώρο ακόμα και μακριά από εργαστηριακό περιβάλλον ή τη σχολική τάξη. Το πείραμα με την απλή αρμονική ταλάντωση γίνεται πολύ εύκολα σε ένα εργαστήριο για προπτυχιακούς φοιτητές, όμως δεν είναι το ίδιο εύκολο να διδαχθεί σε σχολική τάξη λόγω έλλειψης αεροτροχιάς οπότε δυσκολίας προσέγγισης της ευθύγραμμης ομαλής κίνησης.

Η μάθηση μέσω κινητών συσκευών προσφέρει πολλά οφέλη και μπορεί να εμπλουτίσει την παραδοσιακή διαδικασία μάθησης, χωρίς να μπορεί να την αντικαταστήσει. Με τις κατάλληλες συνθήκες και με τη σωστή καθοδήγηση από τον εκπαιδευτικό μπορεί να είναι ο τρόπος κατανόησης μέρους της ύλης μέσω ανάδειξης των ενδιαφερόντων των μαθητών.

Περαιτέρω έρευνα μπορεί να εφαρμοστεί σε σχολικές τάξεις για την ανάδειξη συμπερασμάτων σχετικά με την κατανόηση του φαινομένου *Doppler* με την παραδο-

57

σιακή μέθοδο διδασκαλίας σε σύγκριση με τη διδασκαλία με τη χρήση κινητών συσκευών. Επιπλέον έρευνα θα μπορούσε να αναδείξει την άποψη των μαθητών για τη μέθοδο *m-Learning* σε γενικό πλαίσιο, αποκομμένο από το κομμάτι των Φυσικών Επιστημών αλλά και την αποτελεσματικότητα της μεθόδου.

### **5. ΑΝΑΦΟΡΕΣ**

- [1] E. VÁZQUEZ-CANO, «Mobile Distance Learning with Smartphones and Apps in in Higher Education,» *Educational Sciences: Theory & Practice,* αρ. 14(4), pp. 1505-1520, 2014.
- [2] J. Kuhn, «Smartphones as Experimental Tools: Different Methods to Determine the Gravitational,» *European J of Physics Education,* αρ. Vol.4, 2013.
- [3] H. D. YOUNG, Φυσική, 8η Έκδοση επιμ., τόμ. Τόμος Α΄, Αθήνα: Εκδόσεις Παπαζήση, 1994.
- [4] Γ. Ν. Α. Π. Σ. Ρ. ΑΛΕΚΟΣ ΙΩΑΝΝΟΥ, Φυσική Θετικής & Τεχνολογικής Κατεύθυνσης Γ΄Τάξη Γενικού Λυκείου, Αθήνα : Οργανισμός Εκδόσεων Διδακτικών Βιβλίων , Σεπτέμβριος 1999.
- [5] W. J. G.-E. Sebastián M. Torres, «Calculating "g" from Acoustic Doppler Data,» *THE PHYSICS TEACHER,* αρ. Vol. 44, pp. 536-539, November 2006.
- [6] Ά. Α. Καλιτζέος, «Χρήση παραγόντων αντίθεσης για την επεικόνιση της αιματικής ροής στον οφθαλμό με τη βοήθεια υπερήχων Doppler,» Ηράκλειο, Φεβρουάριος 2006.
- [7] C. N. Quinn, «mLaerning: Mobile, Wirelles, In-Your-Pocket Learning,» *LiNE Zine,* 2000.
- [8] M. O. M. &. C. J. C. El-Hussein, «Defining Mobile Learning in the Higher Education Landscape,» *Educational Technology & Society,* αρ. 13 (3), pp. 12-21, 2010.
- [9] A. A. Agah Tugrul Korucu, «Differences between m-learning (mobile learning) and elearning, basic terminology and usage of m-learning in education,» *Procedia Social and Behavioral Sciences,* αρ. 15, pp. 1925-1930.
- [10] J. G. Caudill, «The Growth of m-Learning and the Growth of Mobile Computing: Parallel developments,» *International Review of Research in Open and Distance Learning,* June 2007.
- [11] C. M. M. OPREA, «MOBILE PHONES IN THE MODERN TEACHING OF PHYSICS,» *Romanian*

*Reports in Physics,* αρ. Vol. 66, pp. 1236-1352, 2014.

- [12] A. L.-P. Clyde W. Holsapple, «Defining, Assessing, and Promoting E-Learning Success: An Information Systems Perspective,» *Decision Sciences Journal of Innovative Education,*  pp. 67-85, January 2006.
- [13] S. K. BEHERA, «E- AND M-LEARNING: A COMPARATIVE STUDY,» *ijonte: International Journal on New Trends in Education and Their Implications,* pp. 65-78, June 2013.
- [14] https://en.wikipedia.org/wiki/Speed\_of\_sound.
- [15] «http://bdoukatzis.ucoz.net/eikones\_paste/DOPPLER\_multi\_pan.html».

### **6. ΠΑΡΑΡΤΗΜΑ**

# **6.1. ΠΑΡΑΡΤΗΜΑ Α : Στιγμιότυπα συχνοτήτων από την εφαρμογή**  *Spectrum Analyzer.*

Στο παράρτημα Α βλέπουμε τα στιγμιότυπα που καταγράφηκαν κατά τη διαδικασία των μετρήσεων του πρώτου πειράματος . Η συχνότητα η οποία καταγράφηκε φαίνεται με πράσινο χρώμα. Οι εικόνες παραθέτονται με σειρά τη σειρά την οποία καταγράφηκαν. Δηλαδή πρώτα το στιγμιότυπο που αφορά τη μέτρηση της συχνότητας f και αμέσως μετά η συχνότητα f΄.

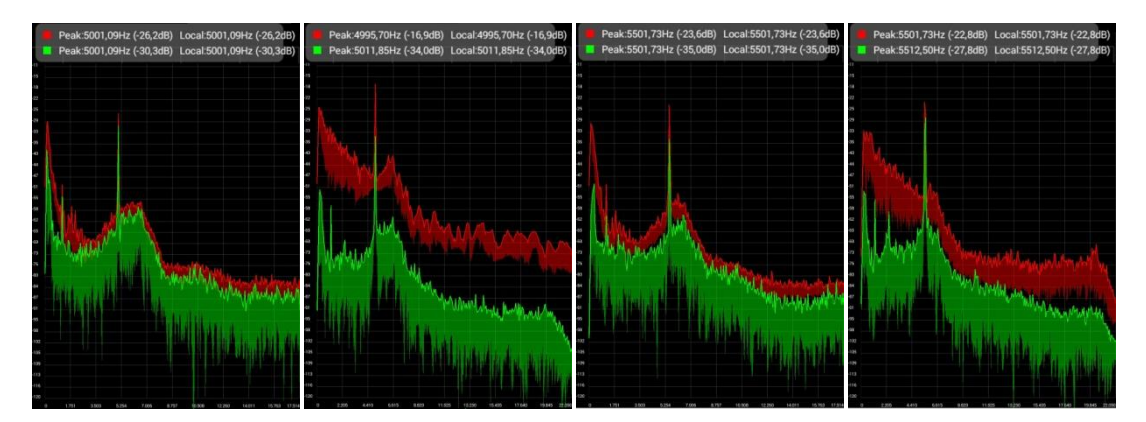

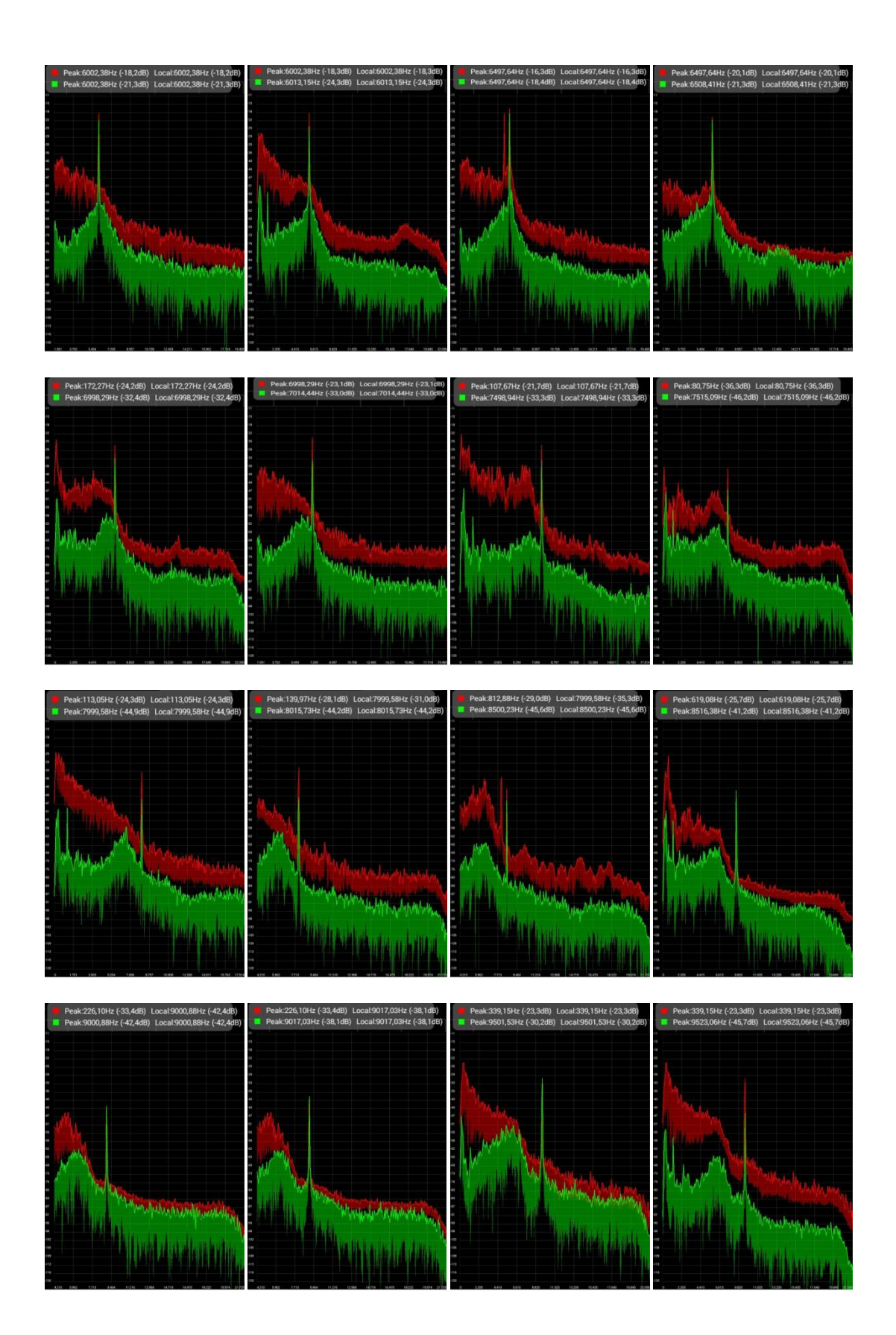

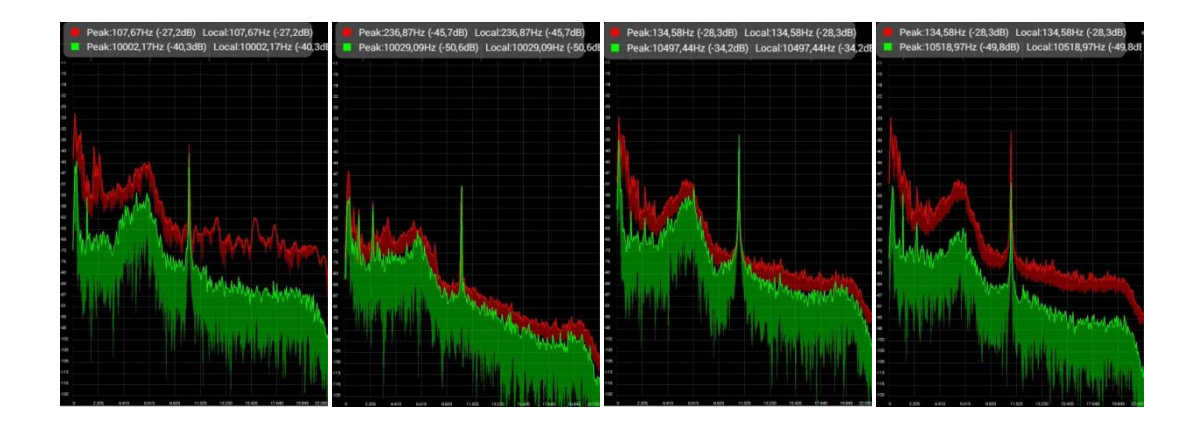

# **6.2. ΠΑΡΑΡΤΗΜΑ Β: Κώδικες πειραμάτων σε γλώσσα προγραμματισμού**  *Python***.**

Στο παράρτημα αυτό θα δούμε όλους τους κώδικες που γράφηκαν για την επεξεργασία των πειραματικών μετρήσεων και τη δημιουργία διαγραμμάτων στα πειράματα που παρουσιάστηκαν στο κεφάλαιο 3.

### **6.2.1. Πείραμα 1<sup>ο</sup> : Φαινόμενο** *Doppler* **στην ευθύγραμμη ομαλή κίνηση**

from scipy.optimize import curve\_fit import numpy as np import matplotlib.pyplot as plt T=22.5 #oC v=(331.3+0.606\*T)  $d=0.25$  #m  $tt=[]$ tdata=open('omalhxronoi.txt','r') for line in tdata:  $t=line[-1]$  $tt.append(float(t))$  $u=[(d/i)*1000$  for i in tt]

```
sum_u = sum(u)
```

```
u_meso=sum_u/12
```
def  $f(f0,y)$ :

return  $f0*$ v/(v-u\_meso)

 $ff0=[$ ;fft=[]

fdata=open('omalh\_suxnothtes.txt','r')

for line in fdata:

 $f0=line[-1]$ 

ff0.append(float(f0))

ftdata=open('omalh\_suxn2.txt','r')

for line in ftdata:

 $ft = line[:-1]$ 

fft.append(float(ft))

v0=[343.00]

coeffs,matcov = curve  $fit(f,ff0,fft,v0)$ 

gn=coeffs

#Grafikh parastash f'-f

ffit= $[f(ff0[i],gn[0])$  for i in range(len(ff0))]

ftfit=[ff0[i] for i in range(len(ff0))]

plt.scatter(ff0, fft)

plt.plot(ffit,ftfit)

print  $' f' = g(f)'$ 

plt.show()

print "Θεωρητική Ταχύτητα ήχου=",v

print "Πειραματική Ταχύτητα ήχου=",(coeffs)

```
su=np.sqrt(np.diag(matcov))
```
print "Σφάλμα", su

print "typykh apoklish:=", 100\*(coeffs-v)/v,"%"

```
print "Σχετική αβεβαιότητα:", 100*su/coeffs, "%"
```
# **6.2.2. Πείραμα 2<sup>ο</sup> : Φαινόμενο** *Doppler* **στην ελεύθερη πτώση: Υπολογισμός της επιτάχυνσης της βαρύτητας όταν πηγή πλησιάζει ακίνητο παρατηρητή.**

```
from scipy.optimize import curve_fit
```
import numpy as np

import matplotlib.pyplot as plt

T=22.5 #oC

v=(331.3+0.606\*T)

f0=20004.072

```
def fprime(t,g):
```

```
return f0*v/(v-g*t)
```

```
tt=[0, 0.1, 0.2, 0.3, 0.4, 0.5, 0.6]
```

```
ff=[20004.072, 20044.09, 20094.113, 20174.148, 20244.182, 20284.199,20319.215]
```
 $g0=[9.]$ 

 $coeffs,$ matcov = curve\_fit(fprime,tt,ff,g0)

print "g =",(coeffs)

print "sfalma  $g =$ ", np.sqrt(np.diag(matcov))

gn=coeffs[0]

fpfit=[fprime( $i*0.01$ ,gn) for i in range( $0,70$ )]

ttfit= $[i*0.01$  for i in range $(0,70)$ ]

plt.scatter(tt, ff)

plt.plot(ttfit,fpfit)

plt.show()

## **6.2.3 Πείραμα 3<sup>ο</sup> : Μελέτη της απλής αρμονικής ταλάντωσης με τη βοήθεια του φαινομένου** *Doppler*

from scipy.optimize import curve\_fit

import numpy as np

import matplotlib.pyplot as plt

T=21.5 #oC

 $v=(331.3+0.606*T)$ #m/s

f0=20000.0

l=0.08 #m fysiko mhkos

dl=0.81 #m sth 8esh isorropias

sdl=0.01#m

x0=1.00-dl

m=0.120 #kg

sm=0.005#kg

def fprime(t,w):

```
return f0*V/(v+x0*w*np,sin(w*t))
```
 $uu=[3.55]$ 

 $tt=[]; ff=[]$ 

fdata=open('katakor\_elat.txt','r')

for line in fdata:

```
t,f=line[-1].split(';')
```

```
tt.append(float(t))
```
ff.append(float(f))

```
tt=tt[50:190]
```
ff=ff[50:190]

```
coeffs,matcov = curve_fit(fprime,tt,ff,uu)
```
w=(coeffs)

```
sw=np.sqrt(np.diag(matcov))
```
print 'w=' , w

print 'sw=' , sw

```
k=np.square(w)*m
```

```
sk=k*np.sqrt(np.square(2*sw/w)+np.square(sm/m))
```
print  $k=$ ',  $k$ 

```
print 'sk=', sk
```
g=k\*dl/m

```
sg=g*np.sqrt(np.square(sk/k)+np.square(sdl/dl)+np.square(sm/m))
```
print 'g=', g

```
print 'sg=',sg
```
gn=coeffs

```
fpfit=[fprime(tt[i],gn[0]) for i in range(len(tt))]
```

```
ttfit=[tt[i] for i in range(len(tt))]
```
plt.scatter(tt, ff)

plt.plot(ttfit,fpfit)

plt.show()

# **6.2.4. Πείραμα 4<sup>ο</sup> : Μελέτη του απλού εκκρεμούς με τη βοήθεια του φαινομένου Doppler**

from scipy.optimize import curve\_fit

import numpy as np

import matplotlib.pyplot as plt

T=21.5 #oC

 $v=(331.3+0.606*T)$ #m/s

f0=20000.0

qd=9.0 #apomakrynsh apo 8esh isoropias se moires

qr=np.pi\*qd/180 #ypologismos arxikhs gwnias se rad

 $L=0.52$  #m

```
x0=L*qr #mhkos toxoy
```
def fprime(t,w):

```
return f0* v/(v+x0*w*np.\sin(w* t))
```
uu=[4.34]

 $tt=[]; ff=[]$ 

```
fdata=open('ekkremes.txt','r')
```
for line in fdata:

```
t,f=line[-1].split(';')
```
 $tt.append(float(t))$ 

ff.append(float(f))

tt=tt[85:188]

ff=ff[85:188]

 $coeffs,$ matcov = curve\_fit(fprime,tt,ff,uu)

w=coeffs

```
print 'w=',w
sw=np.sqrt(np.diag(matcov))
print 'sfalma w=', sw
gn=coeffs
g= L*np.square(coeffs)
print 'g=',g
sg=g*np.sqrt(np-square(2*sw/w)+np-square(0.05/L))print 'sfalma g=', sg
print 'T=', 2*np.pi/coeffs
st=2*np.pi*sw/(coeffs*w)print 'sfalma T=', st
fpfit=[fprime(t[i],gn[0]) for i in range(len(tt))]
ttfit=[tt[i] for i in range(len(tt))]
plt.scatter(tt, ff)
plt.plot(ttfit,fpfit)
plt.show()
```
### **6.3. ΠΑΡΑΡΤΗΜΑ Γ: Πίνακας μετρήσεων**

Οι μετρήσεις που καταγράφηκαν στα πειράματα με την εφαρμογή *Efecto Doppler*, στάλθηκαν με *e-mail* σε προσωπικό λογαριασμό και τα αρχεία διαβάστηκαν με το *Notepad++* . Από εκεί επεξεργάστηκε μέρος μετρήσεων με *Python*. Όλες οι μετρήσεις όπως αυτές στάλθηκαν βρίσκονται στον παρακάτω πίνακα. Οι δύο πρώτες στήλες αφορούν το δεύτερο πείραμα (ελεύθερη πτώση), η τρίτη και η τέταρτη το τρίτο πείραμα με το κατακόρυφο ελατήριο και η δύο τελευταίες το τέταρτο πείραμα με το απλό εκκρεμές.

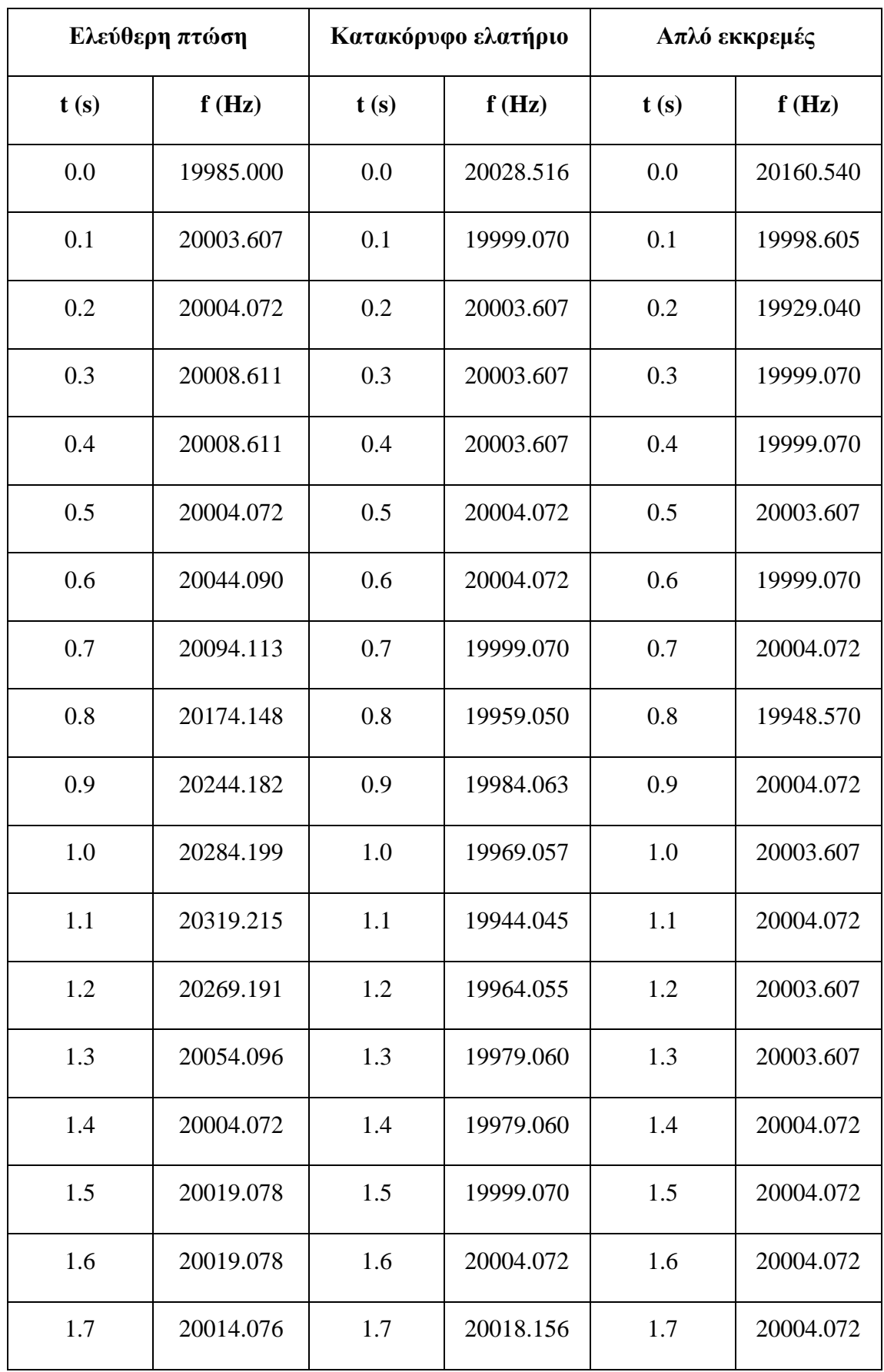

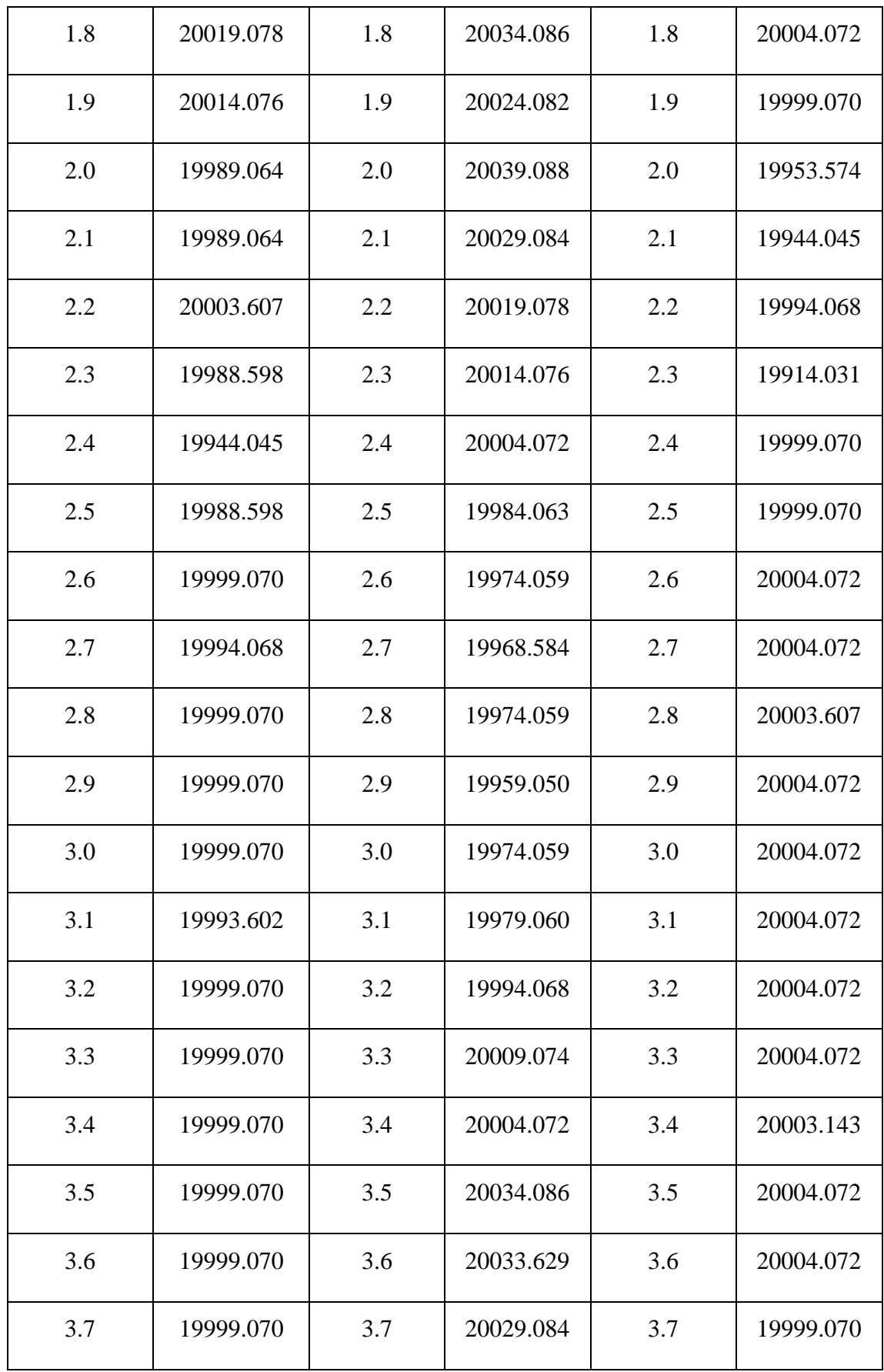

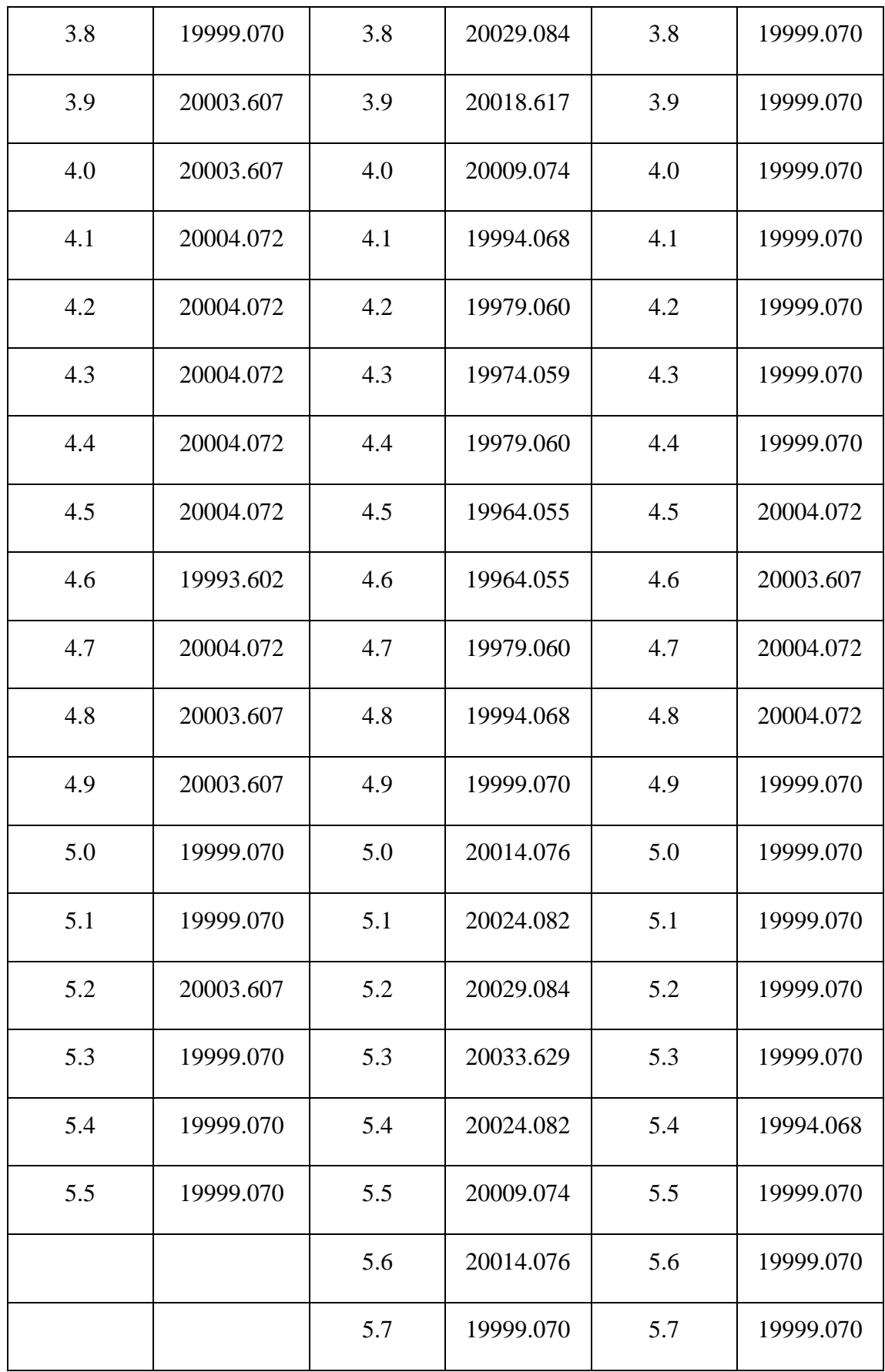

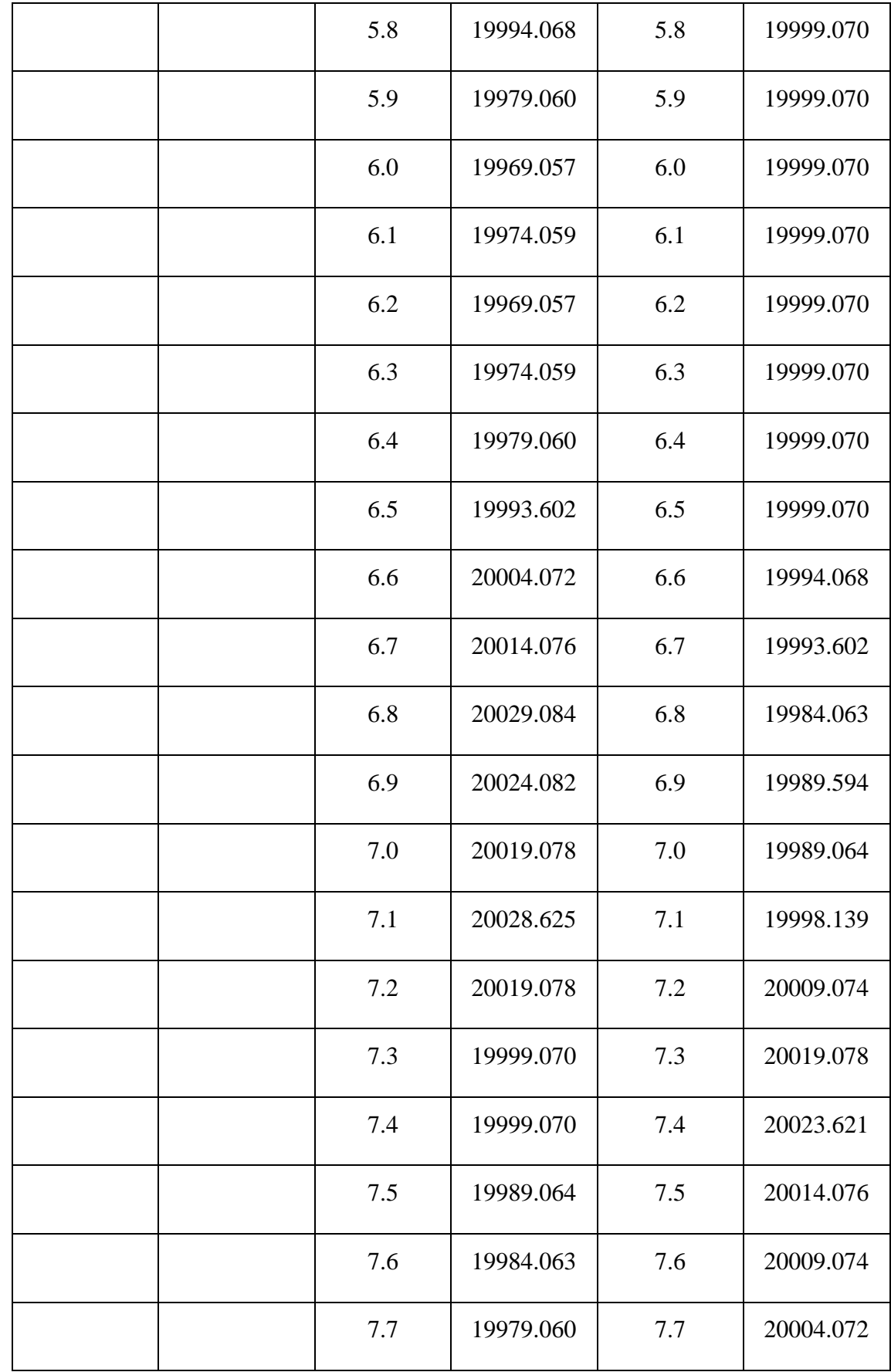

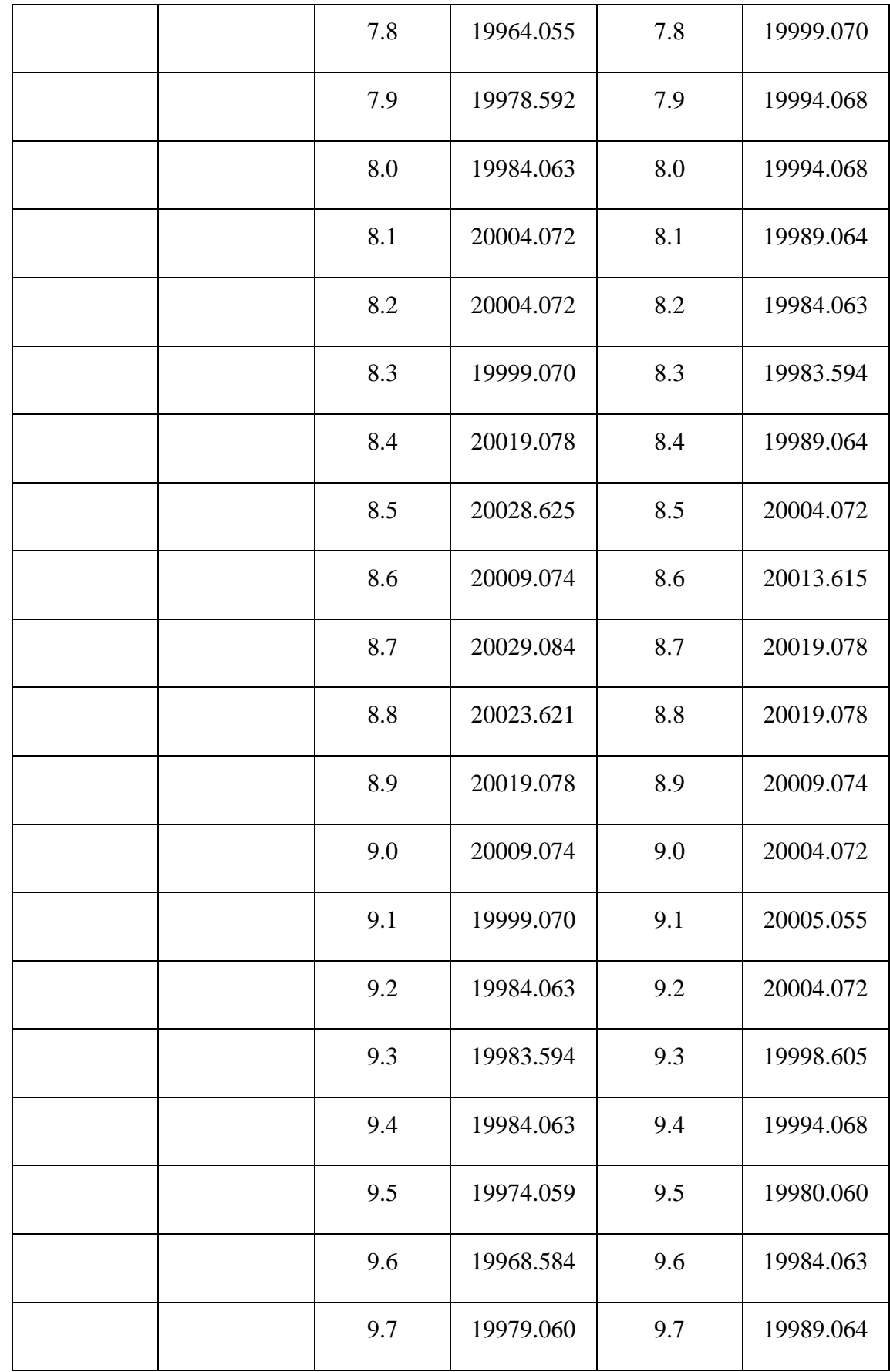
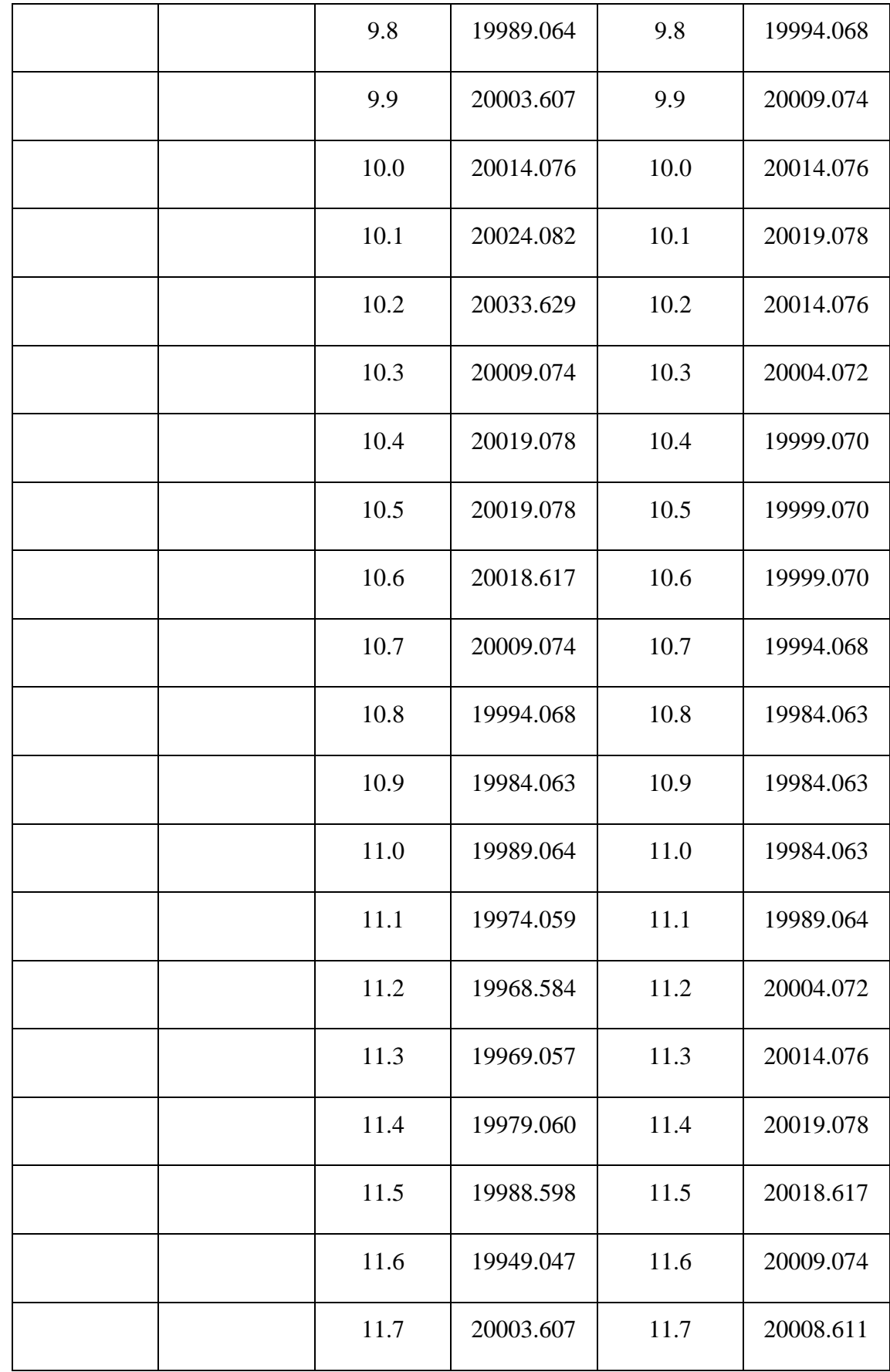

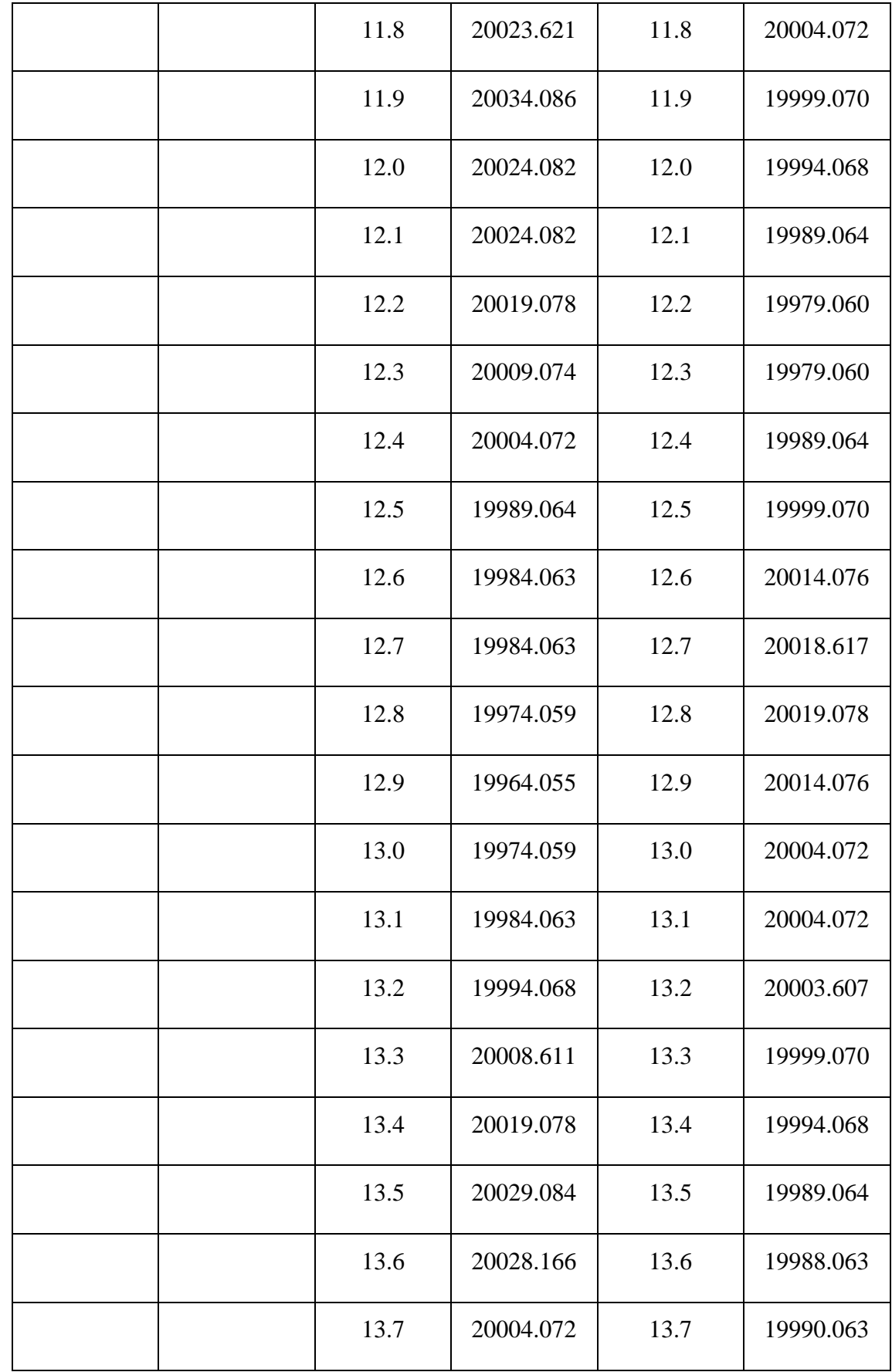

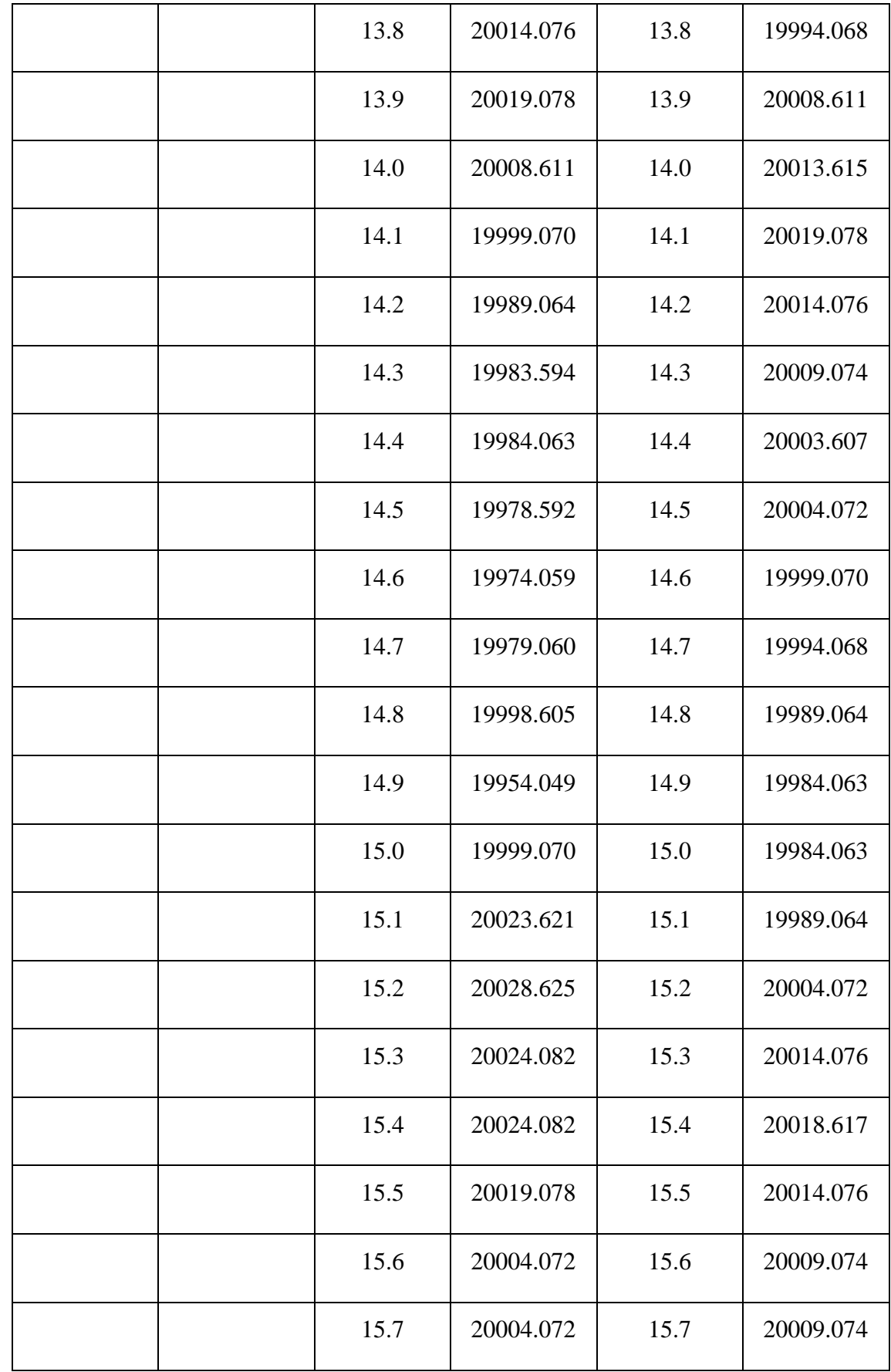

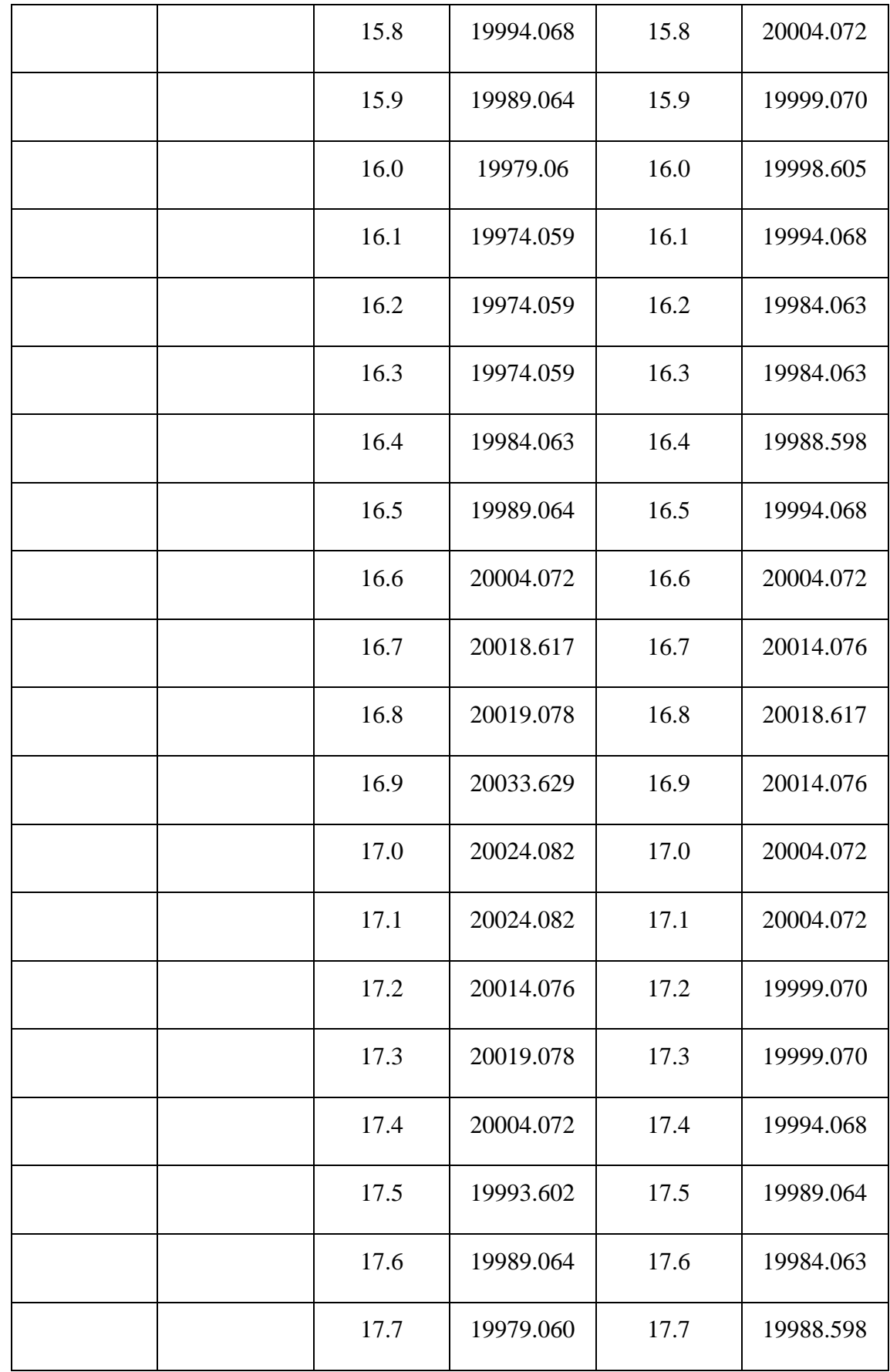

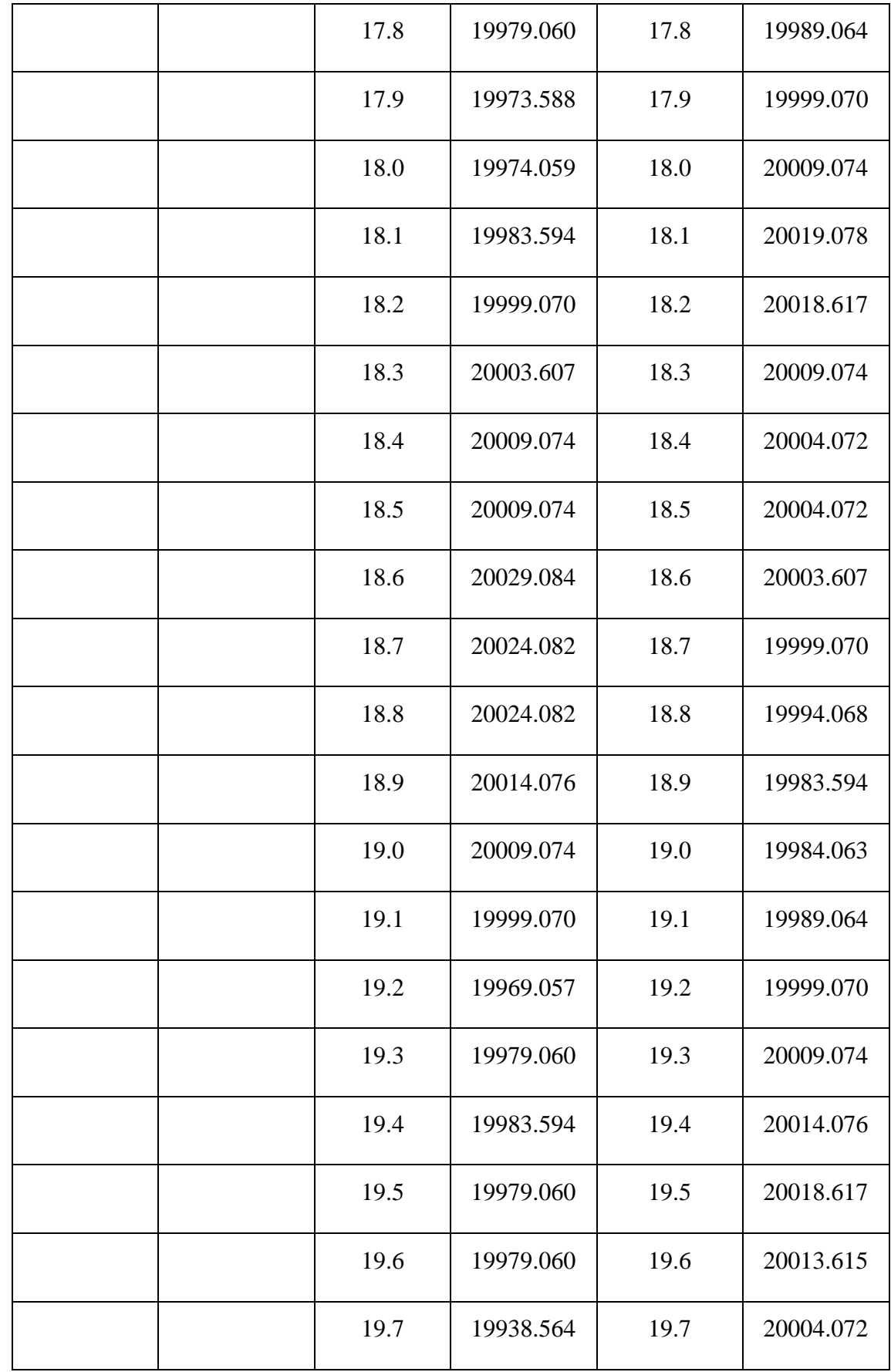

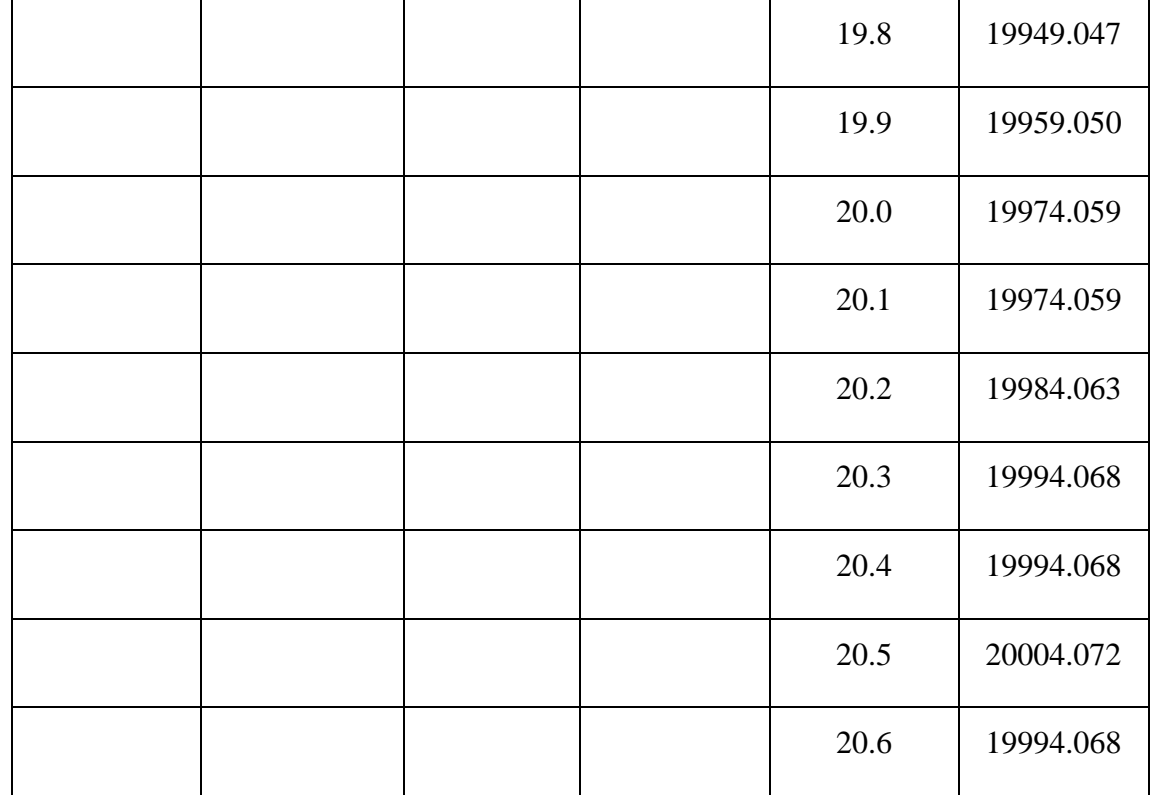

Πειράματα Φαινομένου *Doppler* με τη χρήση *Smartphone*

Πειράματα Φαινομένου *Doppler* με τη χρήση *Smartphone*